# Radioamateur.

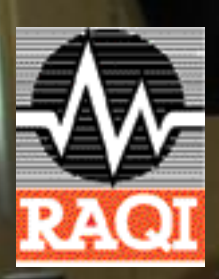

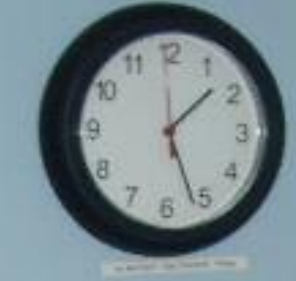

Mars 2012 - VOLUME 36 NUMÉRO 6 Envoi de poste-publication, convention # 40069242 4,95 \$

*Rencontre avec Christian Rioux VE2GBH*

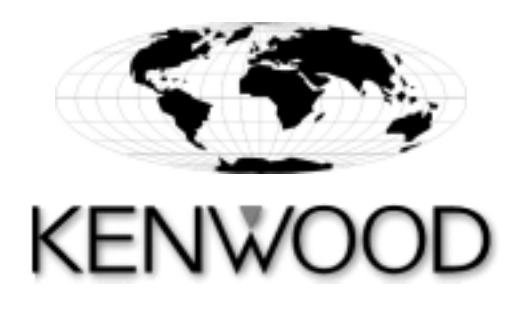

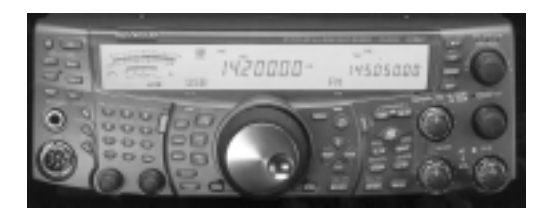

### **TS-2000A**

- Émetteur-récepteurHF, 6m, 2m, 70cm et (23cm en option)
- HF/50/144MHz, 100 watts, 70cm, 50 watts, 1200MHz, 10w
- HF x VU, VxV, UxU et VxU, TNC 1200/9600 bps
- TNC IF pour la bande principale, et TNC AF our les sous bandes, Combinaison des filtresnumériques IF
- Fonction satellitesautomatique via le TNC,
- Accord automatique d'antenne (HF et 6m)

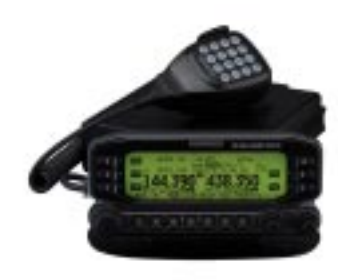

## **TM-D710A**

- APRS, CTCSS enc/déc
- Mémoire ÉchoLink
- Transmission 144/440MHz, 50W
- Réception 118-524 800-1300MHz (pas de cellulaire)
- 1000 mémoires programmable par PC

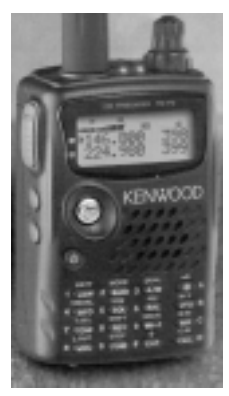

## **TH-F6A**

- Portatif Triple Bande
- 144/220/440MHz 5 watts
- Double réception VxV UxU
- 7.4 volts 1550mAh Lithium Ion
- 4 réglages de puissance
- Encodeur/décodeur CTCSS
- Réception très large en fréquence - FM/FM-W/FM-N/AM +USB & LSB
- Spécial (10) station météo
- Indicateur de voltage de batterie
- 435 mémoires PC programmable
- Mémoire Alphanumérique

Pour commande seulement 1-866-383-5535 Numéro sans frais

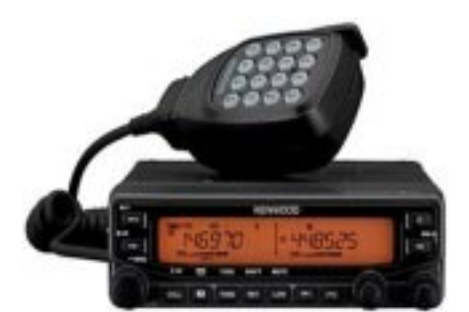

## **TM-V71A**

- CTCSS enc/déc
- Transmission 144/440MHz, 50W

KENNDOO

- Réception 118-524 800-1300MHz (pas de cellulaire)
- 1000 mémoires programmable par PC

**TH-K2AT** - 5 watts, grand écran

- LCD facile à lire - CL rétro-éclairé
- pour usage nocturne
- Vox interne
- Balayage multiple et propriété
- Canaux météo intégrés - Encodeur/décodeur CTCSS
- $&$  1750Hz tone burst - Construit aux normes
- militaires MIL-STD 810

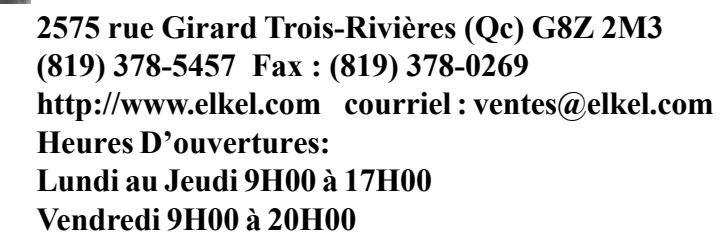

## ELKEL LTEE $=$ PRODUITS ELECTRONIQUES

**Depuis 1975**

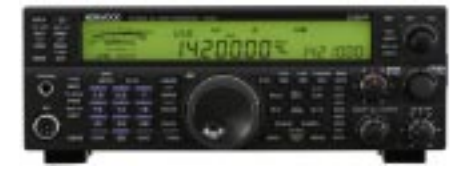

## **TS-590S**

- Transmetteur haute performance
- 500Hz Roofing Filters
- 32-bit floathing point DSP
- 100 W heavy-duty
- Accord automatique d'antenne
- USB port pour PC

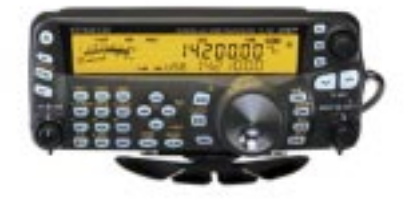

### **TS-480SAT**

- DC 13.8V
- TS-480SAT 100w modèle avec Tuner d'Antenne incorporé
- Traitement de signal 16 bits
- AF digital

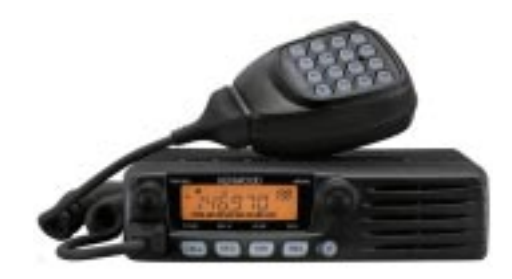

## **TM-281A**

- VHF mobile, émetteur-récepteur de haute qualité
- Une puissance de 65 watts, CTCSS ET DCS inclus
- Inclus un micro DTMF d'une très grande qualité
- 200 mémoires programmable
- Haut parleur de haute qualité situer sur la façade du radio
- Spécification MIL-810C/D/E/F

**TH-D72A**

- 144/440MHz Double Bande
- APRS & GPS intégré
- 1000 canaux mémoires
- 9 modes de balayage
- CTCSS, DCS, DTMF
- Horloge (date/heure) - 1200/9600 bps paquet
- MIL-STD810
- 

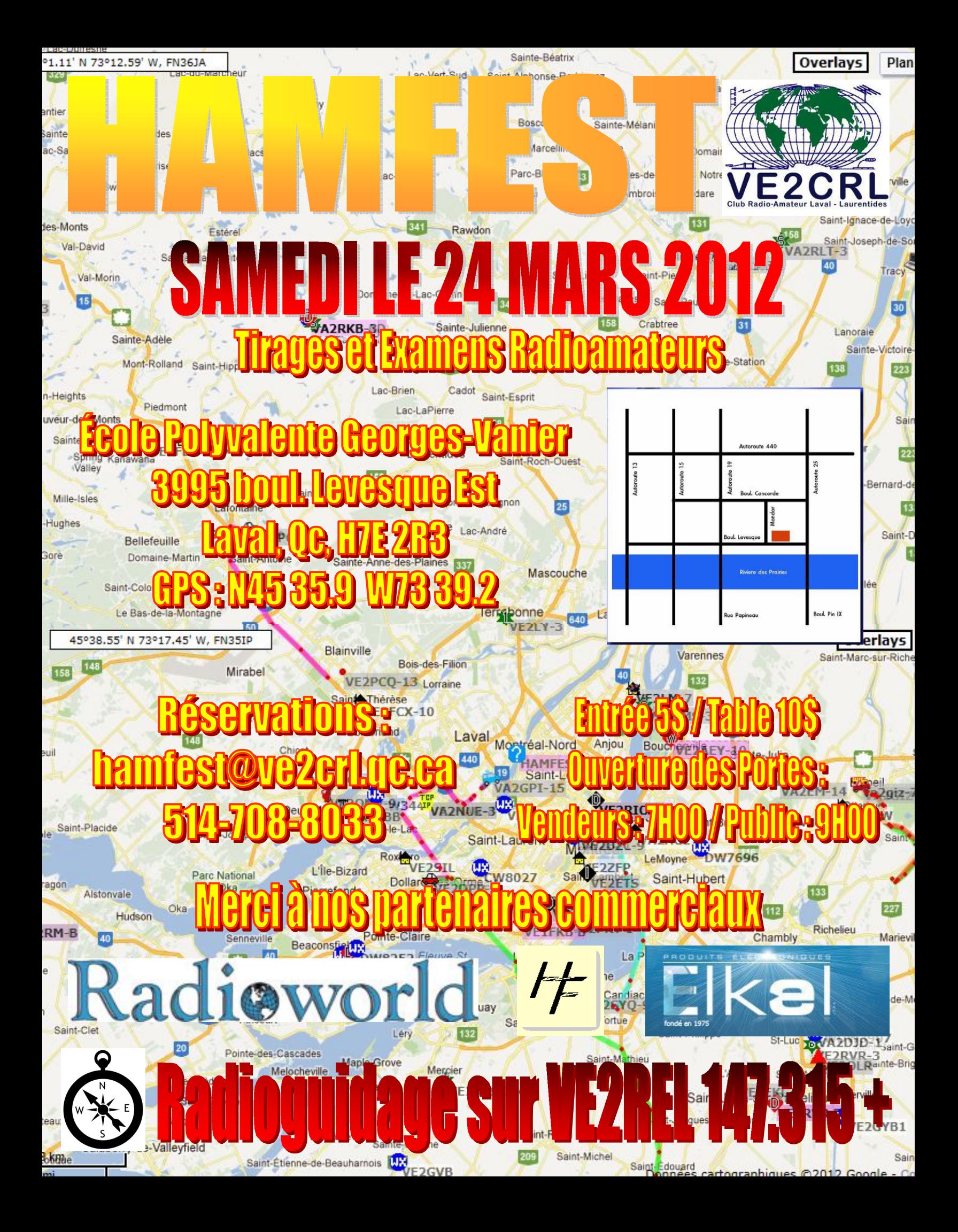

## **Service de réparation de radio**

Radio amateur HF, VHF ou UHF Technicien de plus 15 ans d'expérience en radiocommunication

Stéphane Lecours VE2JTX

## Après 18h00, lundi au vendredi et samedi **1-418-806-7832 lecourss27@hotmail.com**

*Déménagement* Si vous déménagez, n'oubliez pas de faire le changement d'adresse auprès de RAQI en téléphonant au: **(514) 252-3012** ou par courriel: admin@raqi.ca **De plus, la loi vous demande de faire parvenir à Industrie Canada tout changement d'adresse au:** 1-888-780-3333 http://www.indicatif.ca **ou par courriel: spectrum.amateur@ic.gc.ca**

Jean-Guy Renaud, VE2AIK directeur de l'édition

Adjointe administrative: Carolle Parent, VA2CPB Publicité: (514) 252-3012

**Chroniques :** Jean-Guy Renaud, VE2AIK Pierre Goyette, VE2FFE Michel Graveline, VE2WMG Claude Lalande, VE2LCF Jean-Pierre Cyr, VE2GDA Jacques Hamel, VE2DJQ Jean-Noël Gagné,VE2JNR

Impression: Les publications municipales

#### **Conseil d'administration 2011-2012**

Président: Guy Lamoureux, VE2LGL Vice-président: Guy Richard, VE2XTD Sec.: Pierre Thibaudeau, VE2PRT Trésorier: Daniel Beaudoin, VE2VHF Admin.: Mario Bilodeau, VE2EKL Admin.: James R. Hay, VE2VE Admin.: Pierre Brouillard, VE2PBO Admin.: Martin Arseneault, VE2BQA Admin.: Frédéric Thisdèle, VE2ONR

## **Sommaire**

## Sommaire

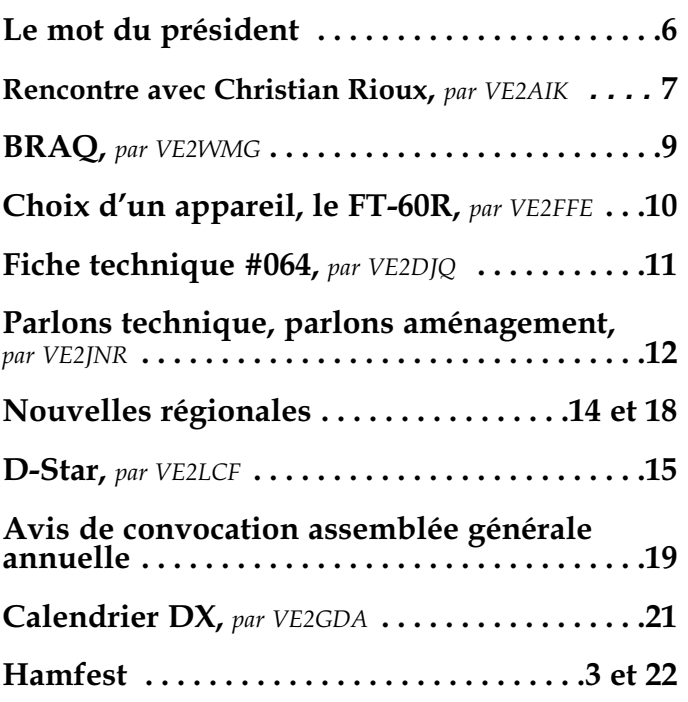

#### **COTISATION**

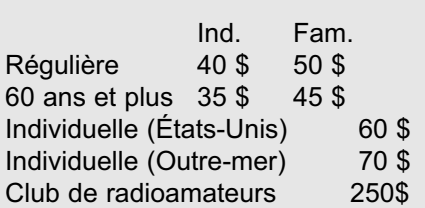

Siège Social Radio Amateur du Québec Inc. 4545 avenue Pierre-de-Coubertin CP 1000 Succursale M Montréal (Québec) H1V 3R2

> Tél : (514) 252-3012 Fax : (514) 254-9971

Courriel : admin@raqi.ca HTTP://www.raqi.ca

#### **Rédacteur en chef**

Guy Lamoureux, B.Sc., LL.L., VE2LGL Président directeur général de RAQI Éditeur en chef

Le magazine RAQI est publié bimestriellement par Radio Amateur du Québec Inc., organisme sans but lucratif créé en 1951, subventionné par le ministère de l'Éducation, du Loisir et du Sport. Raqi est l'association provinciale officielle des radioamateurs du Québec. Les articles, informations générales, ou techniques, nouvelles, critiques ou suggestions sont les bienvenus; les textes doivent être écrits lisiblement et doivent porter le nom, l'adresse et la signature de l'auteur. Les opinions exprimées dans les articles sont personnelles à leurs auteurs; elles sont publiées sous leur entière responsabilité et ne permettent pas de préjugés de celles de l'Association. Tous les articles soumis sont sujets à édition. L'emploi du masculin permet d'alléger le texte. Les personnes désirant obtenir des reproductions d'articles peuvent en faire la demande au siège social. Toute reproduction, à l'exclusion des articles protégés par droit d'auteur, est encouragée en autant que la source est indiquée.Les avis de changement d'adresse doivent être envoyés au siège social. Pour nos annonceurs, les prix et spécifications des appareils sont sujets à changement sans préavis.

#### Dépot légal :

Bibliothèque nationale du Québec D8350-100 Bibliothèque nationale du Canada D237461 Envoi de Poste-publication, convention # 40069242

## *Mot du président*

#### **Bottins de RAQI**

Annuellement RAQI publie, depuis sa fondation en 1951, la liste des radioamateurs du Québec ainsi qu'une série d'informations utiles à la pratique de votre loisir. Depuis la fin du renouvellement annuel des indicatifs d'appel, l'information concernant les radioamateurs devient de

moins en moins précise et rend inutile la publication de la liste des indicatifs, d'autant plus qu'on retrouve cette information en ligne sur le site d'Industrie Canada.

Au dernier conseil d'administration de RAQI, les administrateurs ont décidé d'imprimer le bottin I avec l'insertion de nos membres et le bottin II, la liste des radioamateurs du Québec, en version PDF disponible pour tous. Les membres ou non-membres désirant le format papier, devront défrayer un coût de 15\$.

#### **Assemblée générale annuelle**

L'avis de convocation pour l'assemblée générale annuelle se retrouve dans le présent numéro de la revue et aura lieu le dimanche 27 mai prochain en après midi après le Hamfest de Sorel-Tracy. C'est l'expression la plus pure de la démocratie et tous les membres devraient se faire un devoir d'y assister afin de prendre connaissance de la gestion de votre association provinciale.

Bien que l'assemblée doit obligatoirement avoir un ordre du jour fixé par la législation, vous pourrez prendre connaissance des réalisations de votre association durant l'année qui se termine. De plus, vous pourrez trouver réponses aux questions que vous pourriez avoir sur l'ensemble des sujets touchant le domaine de la radioamateur. Vous êtes tous invités à y assister.

#### **Indicatif.ca**

Le contrat entre Industrie Canada et RAQI relativement à la publication des indicatifs d'appel a pris fin en novembre dernier et I-C a décidé de prendre en charge cette publication. Le site officiel est donc maintenant celui d'I-C pour tout ce qui touche les indicatifs d'appel.

RAQI soucieuse d'être le plus exacte possible avait incorporé dans son site Web celui d'I-C afin d'avoir en tout temps la meilleure source d'information et cela même si le site d'I-C est très lent d'exécution des demandes de recherche.

Il semble que cette incorporation au site Web de RAQI ne rencontre pas les normes d'image que les autorités canadiennes se sont fixées. Le Conseil du Trésor fédéral a donc officiellement demandé à RAQI de retirer le site Web d'Industrie Canada du site Web de RAQI. L'image semble plus importante que l'efficacité pour le gouvernement canadien. RAQI s'est donc pliée à cette demande.

RAQI est à développer un outil de recherche plus performant et plus convivial que celui d'I-C afin de permettre aux radioamateurs du Québec d'effectuer des recherches dans la base de données d'I-C. Le tout devrait être en fonction sous peu.

73' Guy, VE2LGL Président, directeur général de RAQI guy@lamoureux.ca ou ve2lgl@raqi.ca

Sont Vezlge

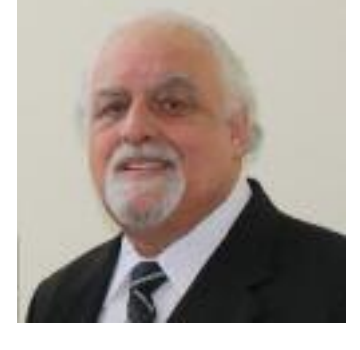

#### *Par Jean-Guy Renaud VE2AIK*

## *Rencontre avec Christian Rioux VE2GBH*

Christian Rioux, VE2GBH, est originaire de Lévis où il a complété ses études primaires et secondaires. Dès son secondaire 3, il a commencé à s'intéresser à la radio et à

de l'éditeur en France le numéro de cette revue.

Mais notre jeune étudiant réalisa rapidement que, construire un

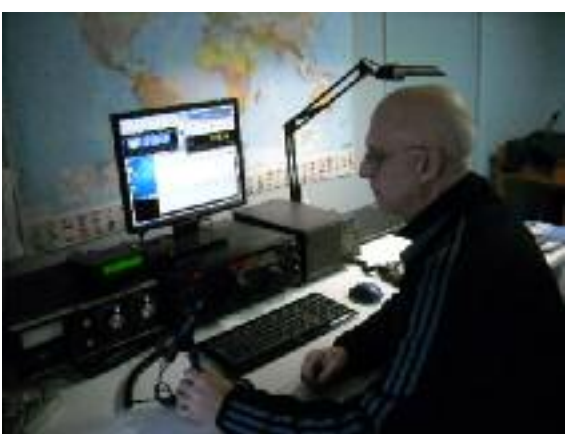

l'électronique à l'occasion d'une visite à la bibliothèque locale alors qu'il était tombé, un peu par hasard, sur une revue, *"Technique d'émission et réception sur ondes courtes",* un bouquin édité en France qui expliquait en détail la construction d'un appareil radio récepteur à ondes courtes.

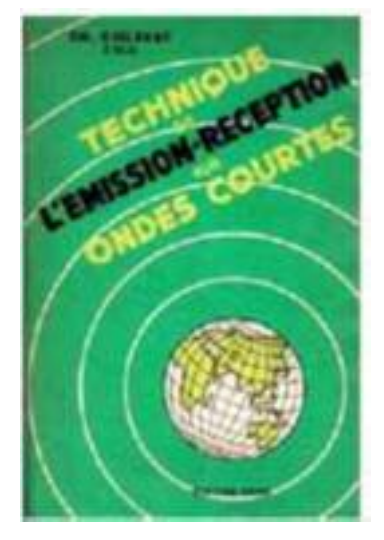

Malheureusement, plusieurs pages de cette revue avaient été arrachées par un lecteur précédent. Christian était tellement motivé à construire ce récepteur qu'il fit venir directement appareil aussi complexe demandait des connaissances qu'il ne possédait pas. Qu'à cela ne tienne, il s'inscrivit aussitôt en électronique au Cégep pour acquérir les connaissances nécessaires qui lui permettraient de construire le récepteur dont il rêvait.

À cette époque, en 1974, les lampes étaient encore utilisées pour la construc-

tion de ces projets, (bien que les transistors étaient de plus en plus présents) projets qui étaient étalés à pleines pages dans les différentes revues électroniques et qu'il était facile de se procurer chez tous les marchands de journaux, revues et magazines.

Le fameux récepteur dont Christian

rêvait ne fut jamais construit mais au Cégep, il fut remplacé par un amplificateur linéaire muni de deux lampes 813. Ces lampes étaient encore facile à trouver dans les magasins de surplus.

Il faut noter ici que notre jeune ami avait interrompu ses études au Cégep durant un an pour tâter un peu le marché du travail. C'est durant cette période qu'il avait rencontré par hasard l'un de

ses anciens professeurs au Cégep qui lui avait conseillé de compléter ses études en électronique à Montréal, plus précisément à l'Institut Teccart. Il est donc devenu montréalais en 1977.

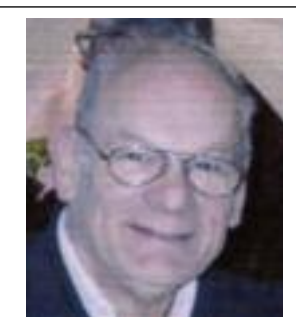

À cette école renommée, il fit la rencontre d'un professeur de télécom bien connu du monde radioamateur de la région de Montréal, Jean Rouleau, VE2FFT, avec qui la radioamateur était un sujet de conversation important. Malheureusement, Jean VE2FFT est décédé il y a quelques années.

C'est un peu la rencontre de ce professeur qui redonna à Christian la piqûre de ce passe-temps qu'il avait quelque peu mis en veilleuse durant quelques années.

En 1979, notre personnalité du mois se présentait à l'examen pour sa première licence de 10 mots minute. Suite à la réussite de cet examen, il est devenu radioamateur avec l'indicatif VE2GBH. Quelques mois plus tard, il se présentait de nouveau pour la licence supérieure à 15 mots mi-

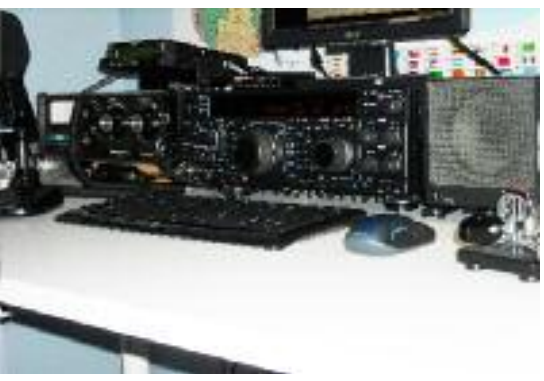

*La station de VE2GBH: FT-1000 MP MK-5 Kenwood TM-71 et TMD-710, Icom IC-7000*

nute. Il ne faut pas oublier qu'à cette époque, il n'y avait que deux niveaux de licence.

À cette époque, durant quelques années, les radioamateurs pouvaient

Mars 2012- V

OLUME 36 NUMÉRO 6

Mars 2012- VOLUME 36 NUMÉRO 6

aussi se présenter pour subir un autre examen, pour un autre niveau de licence, la licence numérique. Cette licence autorisait son titulaire à effectuer des émissions numériques qui étaient à ce moment en grande vogue, le packet.

Christian me faisait remarquer que les amateurs doivent se rappeler, concernant cette licence, c'est que le packet utilisait le protocole ALOHA, un protocole qui a défini la base du protocole Ethernet d'aujourd'hui. Je ne m'attarderai pas d'avantage à expliquer les différents protocoles

qui sont nés du protocole ALOHA, mais suffit d'ajouter que VE2GBH s'est présenté sans succès à deux reprises pour l'obtention de cette licence. Les techniques du packet étaient si nouvelles que la documentation était rare et l'examen était plutôt difficile. De toute manière, cette licence a

disparu peu de temps après et tous les radioamateurs obtinrent la possibilité de se lancer dans ce nouveau mode d'émission qui est pratiquement disparu depuis, suite à l'avènement de l'Internet.

C'est aussi à cette époque que fut construit le linéaire dont on a parlé plus tôt, incluant le bloc d'alimentation ainsi que toute la mécanique, chassis, etc.

Durant les années qui ont suivies VE2GBH a conçu et construit divers circuits utilisés pour les répéteurs tels des indentificateurs en utilisant des circuits E-PROM. Il a aussi participé à l'implantation de la station d'urgence de Ville Saint-Laurent avec Jean Rouleau VE2FFT et Gilles Tapp VE2BTF.

Les années qui ont suivies ont été

une période plutôt calme du côté de la radioamateur. L'achat d'une maison à Boucherville et les améliorations qui s'ensuivirent, l'arrivée des enfants et son travail à Radio-Québec ont relégué son passetemps au second plan, si bien que ses équipements de radio furent mis en vente.

À Radio-Québec, son travail dans les studios et à la régie centrale occupait la plus grande partie de son temps. Il a eu la chance de se voir assigner à l'implantation de systèmes de télésurveillance pour les émetteurs de

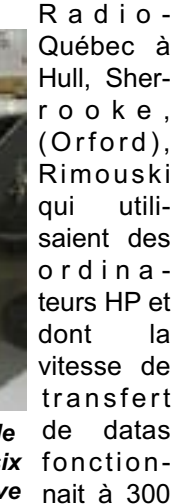

Quand il

b a u d s . *Ce téléphone de campagne est une pièce de collection que VE2GBH avait installé avec six autres appareils semblables et qu'il conserve précieusement*

> fut question d'augmenter cette vitesse à 1200 bauds, ce furent les amplificateurs des compagnies de téléphone qui durent s'ajuster à cette nouvelle vitesse. Christian a donc vu naître l'Internet à ses tout débuts.

Notre ami fut à l'emploi de Radio-Québec durant 17 ans, surtout au département de la conception électronique, même si peu de départements lui étaient inconnus. Quand le gouvernement provincial, de qui dépendait Radio-Québec dut faire des mises à pied dans son personnel, VE2GBH perdit son emploi. Il s'est vite retrouvé comme professeur à son alma-mater, l'Institut Teccart où durant neuf ans, il enseigna les télécoms au niveau de la programmation de logiciels spécialisés tels Lab View, les protocoles TCP-IP et l'Internet ainsi que l'électronique industrielle. Il avait même

conçu et déposé un programme d'enseignement pour le Ministère de l'éducation, programme qu'il n'eut pas la possibilité de mettre en application car il quitta l'entreprise peu de temps plus tard, mais la structure de cours qu'il avait mis sur pied fut reprise par la suite.

Concuremment à son travail, il avait fondé une compagnie spécialisée en bases de données. Sa compagnie avait développé des applications spécialisées pour des entreprises d'aviation, des corps policiers, des usines de fabrication de portes, etc. Ces applications permettaient de faire du commerce électronique entre les fabricants de produits et les commerces.

Christian est devenu un expert en réseau. Il possède une certification en réseautique Cisco et est instructeur autorisé. De ce fait, il a enseigné la réseautique pendant plusieurs années dans le milieu de l'éducation.

En 2004, Teccart a déclaré faillite. Christian fut alors approché par Hydro-Québec et fut immédiatement engagé en électromécanique où, durant trois ans à ce poste, il fut chargé du contrôle des bâtiments c'est à dire, ventilation, chauffage et climatisation des édifices. Comme il avait travaillé dans tous ces différents domaines, soit les bases de données orientées objet, la programmation et la réseautique, il mit sa

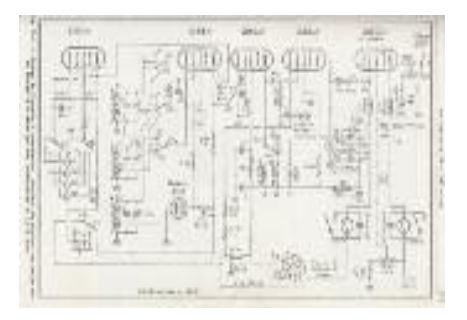

#### **Diagramme du premier radio que le jeune VE2GBH voulait construire**

grande expérience au service de son nouvel employeur qui n'eut qu'à s'en féliciter.

Après ces trois années passées au

Mars 2012- V

OLUME 36 NUMÉRO 6

Mars 2012- VOLUME 36 NUMÉRO 6

Une salle de serveurs informatiques à Hydro-Québec représente plus de 20,000 pieds carrés comprenant plus de 1200 serveurs qui gèrent la conduite de cet immense réseau électrique.

Ces salles informatiques surveillent et contrôlent la production, le transport d'électricité dans la province et les inter-connexions avec les états voisins à l'exception de la distribution, 24 heures sur 24 avec un objectif de zéro panne, tout en s'assurant que la fréquence de 60 Hertz est maintenue avec une précision de plusieurs chiffres après le point.

C'est un monde informatique qui dépasse tout ce que le simple utilisateur d'un ordinateur peut imaginer. Un monde irréel que l'on peut presque comparer avec un réseau domestique.

Alors qu'un réseau domestique utilise quatre ports à 100 mégabits, le gigantesque réseau de l'Hydro-Québec utilise 256 ports de quatre gigabits, dont un seul serveur est équipé de 12 processeurs pour un total de 96 coeurs. Les calculs des mesures sont en temps réel.

Les disques durs qui sont utilisés dans ces serveurs ressemblent un peu à ceux que l'on utilise dans nos ordinateurs domestiques mais dont la capacité et la vitesse sont de beaucoup supérieures et dont la qualité de construction est l'objet d'une évaluation de contrôle de qualité à tous les niveau de la production.

Les logiciels qui gèrent cette multitude de microprocesseurs sont conçus par des firmes spécialisées en gérance de réseaux qui utilisent les connaissances regroupées d'équipes de spécialistes, chacun travaillant sur une partie du logiciel.

Lors de ma rencontre avec Christian, je lui ai demandé si ce travail lui causait un certain niveau de stress. Sa réponse fut que c'était un stress contrôlé et que dans son cas, c'est le temps de réaction qui devenait primordial. Il doit être en contrôle des situations stressantes, prendre les bonnes décisions au bon moment afin d'arriver à régler le problème le plus rapidement et efficacement possible. Dans le cas d'une passe majeure sur le réseau électrique, ce sont les ordinateurs qui prendront les décisions en un temps.

Je pourrais décrire encore en plusieurs pages le métier de notre personnalité du mois, mais je vais simplement ajouter que, une seule erreur du responsable de ce département important pourrait nous plonger dans le noir ainsi qu'une

bonne partie de la province.

Suite à ce qui précède, le lecteur comprendra que notre ami Christian a besoin de pratiquer des loisirs qui le sortent un tant soit peu de son travail habituel. En plus de la radioamateur qui est l'un de ses passe-

temps, préférés, il pratique le ski et est un amateur de plein air. Il est aussi musicien à ses heures, bien qu'il ne met pas beaucoup de temps pour pratiquer le piano qu'il a appris quand il était plus jeune.

En radioamateur, VE2GBH n'en est pas moins inactif. En plus des bandes habituelles du 80 au 10 mètres, il aime trafiquer en PSK 31, aime étudier le fonctionnement du D-Star, et quand il a un peu plus de temps à disposer, il aime beaucoup opérer en CW. Après une longue absence en CW, il se remet en forme en écoutant, matin et soir en se rendant au travail en transport public, les cassettes MP3 de l'ARRL, ce qui lui a permi d'augmenter sensiblement sa vitesse en écoutant tous les matins 15 minutes de CW. Il en est arrivé de cette manière à augmenter

© Radio Amateur du Québec inc.

sa vitesse à plus de 25 mots minute. C'est la solution qu'il préconise à tous ceux qui désirent apprendre le CW ou augmenter leur vitesse.

Son implication à la radioamateur se situe surtout au niveau des communications numériques et à étudier les différents protocoles, ainsi qu'à la construction et la mise au point d'antennes. Vous pouvez constater le résultat de ses travaux à l'adresse suivante:

#### *http://www.rfgain.ca/forum/index.p hp?topic=1072.0*

VE2GBH s'intéresse aussi aux balises qui lui permettent de connaitre les conditions de propagation sur diférentes bandes.. Pour ce faire, il utilise un logiciel spécialisé dont le nom est WSPR-V.2.0, disponible gratuitement sur Internet. Ce logiciel lui

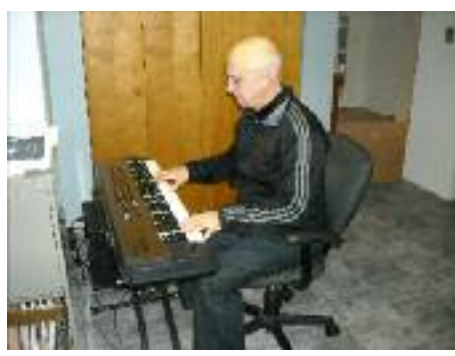

permet de transmettre et recevoir des balises de partout sur la planète et d'en émettre de son côté.

Christian est membre de

RAQI, UMS, ARRL et RAC. Il est persuadé que la seule façon de sauvegarder la radioamateur est d'être membre d'au moins un club ou une association.

Christian et son épouse Carole sont les parents de deux garçons, Louis-Philippe, 25 ans et Charles-Olivier, 21 ans qui, tous les deux, volent maintenant de leurs propres ailes.

Je tiens à remercier Carole et Christian pour leur cordiale réception et pour les quelques heures consacrées à cette entrevue des plus intéressantes.

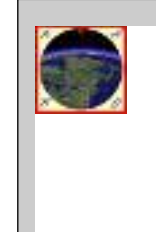

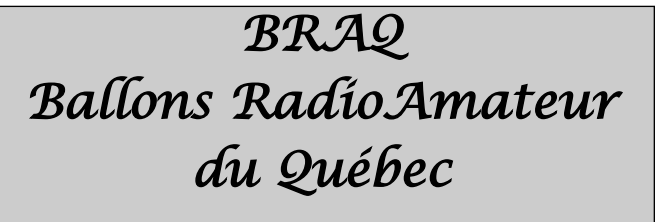

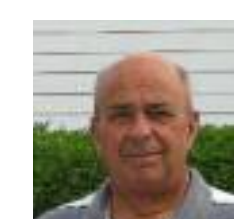

**Par Michel Graveline VE2WMG**

2011 fut une année record pour le BRAQ avec 10 lancements de ballon dont deux ballons solaires, une première pour le BRAQ, totalisant maintenant 37 lancements.

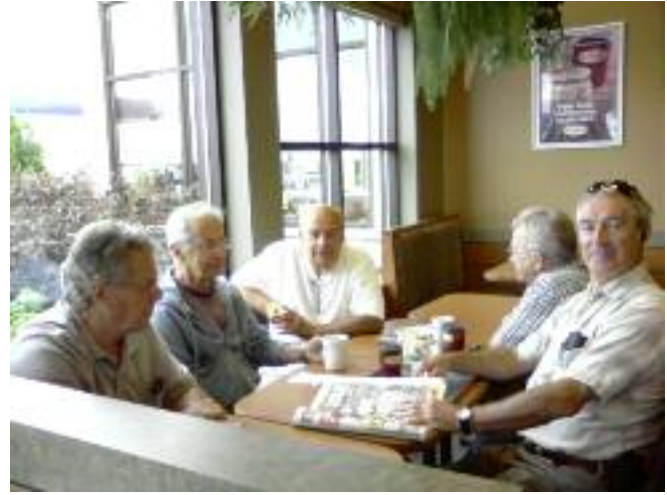

*De gauche à droite: Serge VE2HLS, Gilles VE2LX, Michel VE2WMG, Ronald VE2JOR et Jacques VE2ESM*

Nous avons planifié 7 lancements de ballon pour 2012, mais nous pourrions en ajouter selon les fonds disponibles, et votre participation.

- **1- Ballon Solaire Mois de mars**
- **2- Ballon Solaire Mois de mars-**
- $3 -$  Vol à altitude contrôlée
- 
- **5- Vol avec répétitrice et TX HF Mois de juin Field Day**
- **6- Vol d'un planeur (drone) Mois de juillet 7- Vol avec répétitrice et TX HF Mois d'août**

**4- Vol à très haute Altitude Mois de mai**

Une première rencontre fut faite au mois de novembre, avec le responsable de Navigation et Espaces Aériens pour obtenir l'autorisation de lancer de plus gros ballons en 2012. Ceci afin de permettre d'atteindre des altitudes encore plus élevées, ou de lancer des charges plus lourdes.

Les essais fait en 2011, nous ont permis de développer une

valve permettant de dégonfler le ballon, et avec une petite pompe, nous pouvons également délester la charge, pour contrôler l'altitude de vol, pour prendre des photos à une altitude optimale, ou pour tout simplement descendre en douceur vers le sol, lorsque désiré.À plusieurs reprises, nous avons intégré une caméra digitale ou/et un caméscope à nos vols, ces photos et vidéos sont disponibles sur le site du BRAQ dans la section Historique, ou sur YouTube, en recherchant dans les chaînes de ve2wmg ou pour BRAQ.

En 2012, nous devrions également relancer notre répétitrice, faisant coïncider l'évènement avec le Field Day annuel, permettant au club d'intégrer cette activité dans leur démonstration APRS, au public.

De nouveaux contrôleurs de vol sont en fabrication, pour nous permettre de générer les trames APRS, selon un nouveau format, nous permettant de passer toute l'information à l'intérieure de celle-ci, et de la visualiser sur vos écrans d'APRS en temps réel. Le voltage des piles, la température, le taux d'ascension et de descente du ballon seront disponibles.

Nous aimerions également larguer un drone, à 30,000' et voir si celui-ci peut venir se poser à un endroit spécifique programmé. Au début de février (4-11) nous aurons donc un atelier pour fabriquer quelques ballons solaires, vous pouvez venir nous rencontrer pour jaser ou travailler.

32 membres ont renouvelés leur adhésion pour 2012, et mon objectif serait d'atteindre au moins 75 membres pour cette année. Je serai présent au Hamfest de Laval-Laurentides le 24 mars et à celui de Sorel au mois de mai. Mais vous pouvez renouveler votre adhésion sur la page Web du BRAQ.

**\_\_\_\_\_\_\_\_\_\_\_\_\_\_\_\_\_\_\_\_\_\_\_\_\_\_\_\_\_\_\_\_\_\_\_\_\_\_\_**

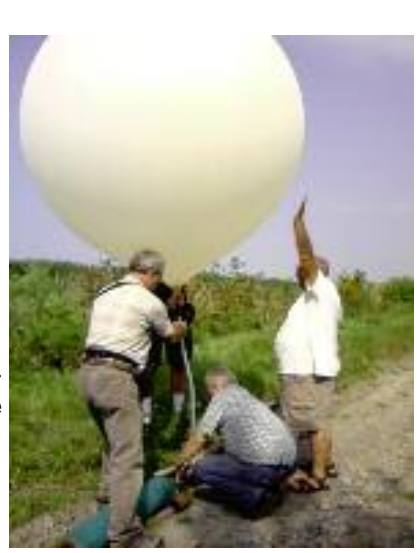

#### **Le choix d'un appareil, le FT-60R double-bande de Yaesu** *Par Pierre Goyette VE2FFE/VE2QV*

Mon Yaesu FT-208R m'avait rendu service pendant de nombreuses années, mais l'absence de tonalité CTSS, le rendait inopérant pour notre répétitrice locale. De plus, il était limité à la bande de 2 mètres et l'affichage faisait des siennes. Donc, le temps était venu d'acquérir un appareil plus moderne. Après avoir lu les différentes critiques, mon choix s'est porté sur le FT-60R de la compagnie Yaesu, pouvant émettre sur la bande de 2 mètres et de 70 cm, avec capacité d'écoute sur la bande aéronautique, de 108 à 137 MHz en mode AM, de 137 à 520 MHz (AM/FM) mais verrouillée pour les fréquences de téléphones cellulaires, et de 700 à 999,990 MHz en FM. De plus, on peut écouter les prédictions météorologiques d'Environnement Canada en continu, sur 10 canaux. L'appareil a été acheté chez Elkel de Trois-Rivières.

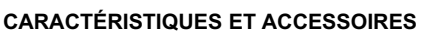

Trois puissances d'émission sont choisies par menu: Haute (5.0 W), Moyenne (2.0 W), et Basse

(0.5 W). La pile de nickel-métal-hydrure (NiMH), livrée avec l'appareil a un voltage de 7,2 V, avec une capacité de 1,400 mAh. Un chargeur mural est également inclus. Si vous prévoyez utiliser l'appareil sur une longue période, sans avoir accès à une source de charge, l'achat d'une deuxième pile vous garantira une opération sans souci. Un accessoire indispensable, à se procurer en surplus, est l'adaptateur pour prise de 12 Volts de véhicule. J'ai acheté celui vendu par Yaesu, modèle E-DC-5B, plutôt qu'un modèle générique pour m'assurer qu'il pouvait supporter la pleine puissance demandée par le radio. La compagnie vend également un câble pouvant être rattaché à un bloc d'alimentation, modèle E-DC-6.L'antenne se visse au radio par un connecteur SMA. J'avais des réserves au sujet de la fiabilité de ce petit connecteur, mais je dois admettre qu'il est fixé solidement au boîtier. Si vous désirez utiliser le

radio à domicile avec votre antenne extérieure, ou avec une antenne magnétique sur un véhicule, il vous faudra un adaptateur pouvant recevoir un PL-259 ou BNC.

Finalement, un microphone externe permettra une plus grande souplesse d'utilisation. Ce microphone se termine par une fiche 1/8 " à quatre parties, pour l'audio du micro, pour un écouteur, le PTT, et la masse. Un petit conseil ici: La prise de l'adaptateur 12 V, et la prise du microphone sont du même côté et sont recouvertes par un protecteur en caoutchouc. Or à l'usage, ce protecteur en caoutchouc peut parfois exercer une pression sur la fiche du micro et la retirer légèrement de sa prise, ce qui le rend inopérant. J'ai réglé ce problème en retirant ce protecteur de caoutchouc et en le remplaçant par un morceau de ruban, que j'enlève au besoin.

#### **LE MANUEL D'INSTRUCTIONS**

Le handicap principal du manuel d'instructions livré avec le radio est qu'il n'est écrit qu'en anglais. Heureusement, il existe une version française disponible sur le site Internet de la compagnie. Quelle que soit la marque choisie, les avancées technologiques font qu'aujourd'hui, les radios sont de plus en plus petits, tout en renfermant une panoplie d'options d'opération, même au-delà de ce qu'un utilisateur moyen aura besoin. Alors, il faudra lire et relire le manuel pour apprivoiser les complexités des différents menus. J'ai coupé la reliure du livre et perforé les pages pour les placer dans un cartable (voir photo), de telle façon qu'il reste ouvert à la page désirée, pendant la manipulation des différentes fonctions sur le radio. Le manuel du FT-60R est bien rédigé avec beaucoup d'illustrations. Pour référence rapide, j'ai placé un onglet au début de chaque section.

**Côté droit**

**Dessus**

#### **GESTION DES MENUS**

On peut répartir les fréquences dans différentes sections de la mémoire. Ainsi, j'ai un classeur pour les répétitrices locales, et un autre pour celles extérieures à ma région. Il y a dix classeurs disponibles, et 1000 canaux pouvant être mémorisés. Chaque entrée peut être une fréquence simplexe, ou celle d'une répétitrice, avec son déplacement, sa tonalité CTCSS ou DCS désirée, la puissance émise, etc. Chaque bande de fréquences a une position Home qui permet de revenir rapidement à un canal de référence. Même si cela devient de moins en moins utile, l'appareil peut également signaler des tonalités DTMF, pour déclencher la fonction Autopatch, présente sur certaines répétitrices. On peut désigner chaque entrée par un nom si désiré. En deux mots toutes les fonctions du radio sont accessibles par menu sur chaque touche du clavier. Par exemple, la touche 1, combinée avec la touche F/W, va activer l'opération CTCSS pour choisir une tonalité sub-audible. Pressée plus longuement, la touche ouvre les canaux météo. Je me suis procuré un logiciel avec câble de raccord entre l'ordinateur et le radio. Cet accessoire facilite grandement la gestion des fréquences à partir de l'ordinateur, et permet d'imprimer un tableau des fréquences.

#### **OPÉRATION**

J'utilise le radio principalement lors d'événements où notre club assume les communications,tels que le radioguidage lors de notre Hamfest, le réseau de l'Opération Citrouille, ou d'autres activités qui requièrent la répétitrice. Il est certain que dans des emplacements éloignés du site du réémetteur, en milieu urbain, l'ajout d'une antenne ¼ de longueur d'onde va fournir un meilleur rendement. Ainsi à l'été 2011, j'ai pu opérer avec le FT-60R, à bicyclette et une antenne double bande à base magnétique fixée sur le vélo, sans problème, même derrière des bâtiments métalliques à 10 km de la répétitrice VE2RSM. Lors du Hamfest, je faisais le radioguidage de l'intérieur de l'édifice, avec micro et écouteur et une antenne ⅝ de longueur d'onde sur 2 mètres.

#### **CONCLUSION**

Même si ce modèle est sur le marché depuis 2004, il est encore très populaire et pour ma part, j'en suis entièrement satisfait. Pour plus de détails, vous pouvez consulter le site web de la compagnie Yaesu: http://www.yaesu.com/. Le fait que ce modèle date déjà de 7 ans et peut-être aussi la concurrence des modèles chinois, font que le prix demandé oscille autour de 179 \$, alors qu'il était de 220 \$ lors de mon achat en mars 2006.

#### *73 88- Pierre Goyette, VE2FFE/VE2QV (ve2ffe@videotron.ca)*

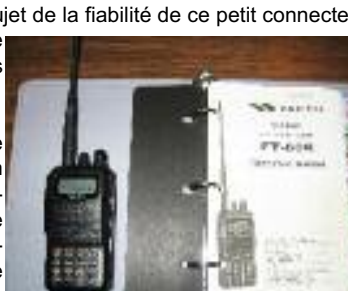

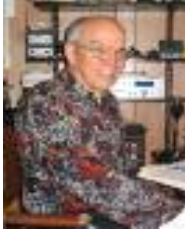

2012- V OLUME

౪

NUMÉRO 6

### **Fiche #064 Transmetteur Johnson Viking II et VFO 240-122 Par Jacques ve2djq AM / CW 10-160 mètres**

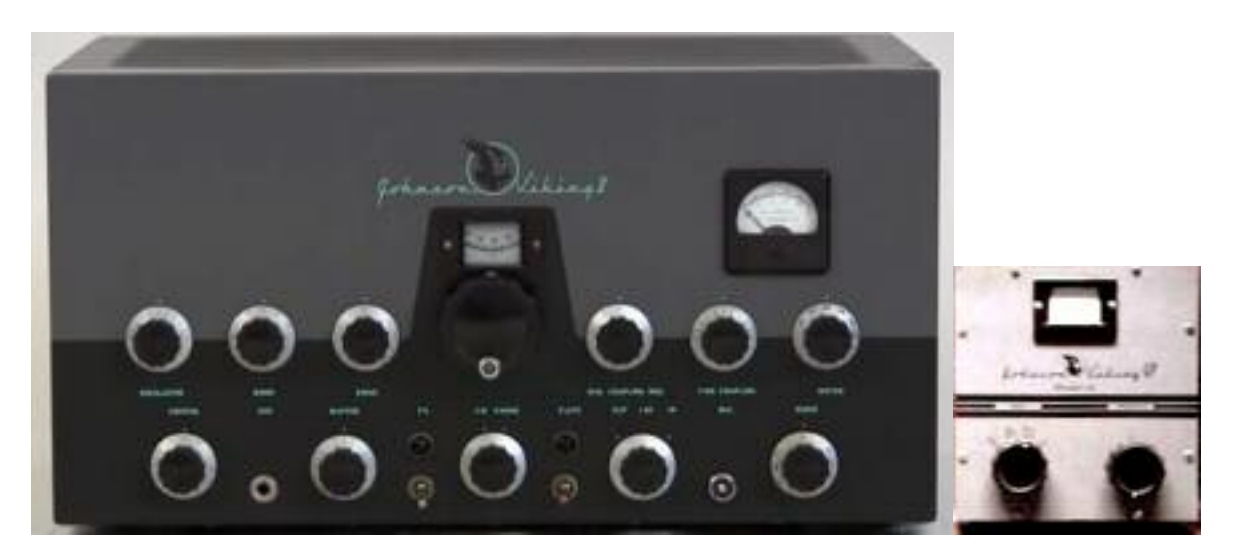

**Fabricant :** E.F. Johnson Co (Waseca, WI, USA)

**Années de fabrication :** 1952-57

- **Decription :** Transmetteur (à cristaux) sur les bandes d'amateur du 10 au 160 mètres en AM et CW typique des années 1950. Il a succédé au Viking I produit de 1949 à 1952. Ce transmetteur ne possédait pas de VFO intégré; il fallait lui ajouter le VFO externe 240-122 de la même compagnie pour une couverture de fréquence par segments ( du 10 au 160 mètres (Oui! Cela incluait le 11 mètres!). Le VFO n'avait pas d'alimentation interne et devait être branché à l'émetteur à cet effet (6,3 v à 0,3 A et 250-300 vdc à 15 mA).
- **Caractéristiques du transmetteur :** 2 X 6146 en final modulées par une paire de 807 (classe AB2) procurent une puissance input de 135W en AM et de 180W en CW. Son bloc d'alimentation interne en fait un véritable « boatanchor » à plus de 70 livres (33 kg) et ses dimensions sont à l'avenant : largeur : 20'', hauteur : 10 1/4'', profondeur : 13''.

**Caractéristiques du VFO :** utilise une lampe 6AU6 avec une OA2 comme régulateur de voltage

**Valeur à neuf du transmetteur :** 324,50\$ et 279,50 (kit) **du VFO :** 69,75\$ et 42,75\$ (kit)

**Notes :** La compagnie E.F. Johnson a fabriqué à la suite plusieurs transmetteurs fameux et de puissances diverses, pour des usages fixes ou mobiles, tels : Adventurer, Challenger, Navigator, Viking Mobile, Ranger et Ranger II, Valiant et Valiant II, Viking 500, Pacemaker, Invader et le célèbre et convoité Johnson Desk Kilowatt monté dans son pupître en métal de plus de 400 livres, qui se vendait 1 600\$ en 1958! E.F. Johnson a aussi fabriqué des amplificateurs RF séparés : Courier, Invader 2000. Viking Kilowatt… et des « matchbox » tout aussi fameux, encore sur le marché de nos jours!

#### **Par Jean-Noël VE2JNR**

## *Parlons technique, Parlons aménagement*

#### **Les outils**

Pour parler résistances et bobines, je serais complètement dans le champ, il y <sup>a</sup> des limites à mes compétences. Tout de même, je me dois d'avoir un minimum de compétences pour me dépanner en cas d'urgences. Ma trousse d'outils est loin d'avoir toute la panoplie de bebelles de gugusses et de patentes avec affichage digital.

Combien de radioamateurs sont des techniciens en électronique ou astrophysiciens? Selon mon estimé, pas beaucoup sont des pros, mais nous, les profanes et les peu initiés <sup>à</sup> la loi d'ohm, sommes en majorité. Je ne suis pas le seul <sup>à</sup> pouvoir souder un fil mais pour ce qui est de le mettre à la bonne place, <sup>c</sup>'est une autre histoire.

À notre station radioamateur, sous sommes très souvent confrontés à des petites aventures plus ou moins urgentes. Entre un fil d'écouteur qui nous <sup>a</sup> lâché et la fumée qui sort de notre radio, il y <sup>a</sup> de nombreux aléas qui font partie de notre hobby. Pour subvenir à ces entourloupettes que monsieur le hasard appose sur notre chemin, je me dois d'être un peu nanti de quelques pièces, pas énormes mais combien pratiques.

Quelques pinces et quelques tournevis sont très utiles et ne prennent pas beaucoup de place dans un tiroir, mais comme le tiroir peut contenir aussi du papier des crayons, bout de fil, clef, lampe de poche et que saisje encore. Et où est mon tournevis dans tout ce bor $del...$ 

Nous ne sommes pas mécanos, donc la servante

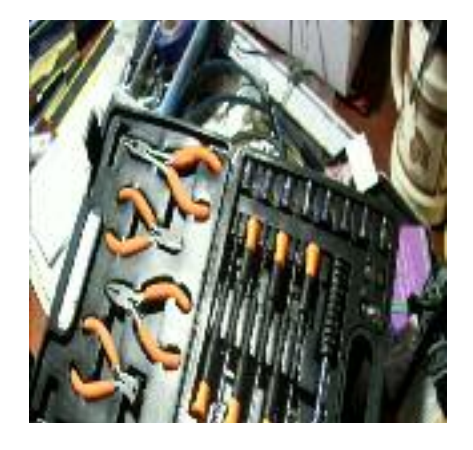

mobile s e r a i t p l <sup>u</sup> t ô t encombrante, et avec un petit c o f f r e d e f a i b l e volume s e r a b i e n

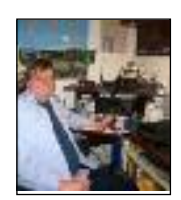

plus pratique, pour moins de 100 \$ la trousse peut être très complète pour nos petits travaux urgents et pas trop complexes.

Des kits d'outils, il y en a de quoi se satisfaire amplement. Des gros des petits des moyens avec ce qu'il nous faut pour bricoler ou faire des réparations mineures.

Leurs avantages, c'est que chaque outil a sa place déterminée et nous savons du premier coup d'œil, celui

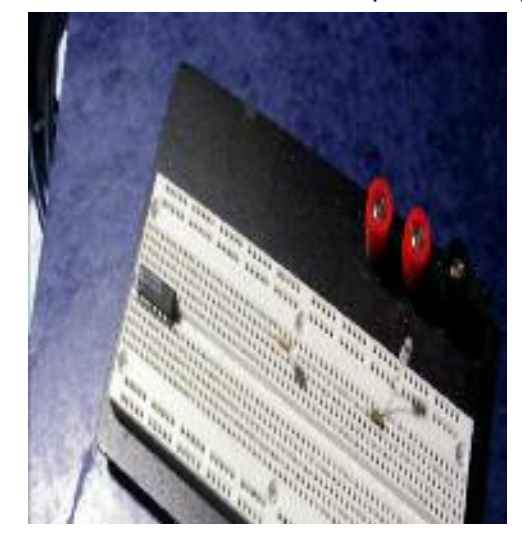

qui nous manque et la plupart de ces kits ne prennent pas beaucoup de place.

Comme un kit de premiers soins pour nos petits bobos, le kit de premiers soins pour nos petites radios se doit d'être pratique, complet et peu encombrant. Serrer, couper, visser, souder, ce sont sûrement les opérations primaires d'une station donc, pinces, tournevis et fer à souder peuvent amplement suffirent à la tâche.

Les pinces à long bec (longnose ) et le petit sécateur (cutter ) sont à mon avis parmi les plus utiles mais une pince qui serre sera très pratique et dans la gamme des tournevis, les plats et étoiles sont très souvent utilisés pour les différents circuits mais la tête étoile prédomine.

La grosseur peut varier selon les composants. De grosseur moyenne peut amplement suffire mais si vous êtes comme bien du monde, un ordinateur fait partie de votre station et un kit de plus petit se doit de faire par-

© Radio Amateur du Québec inc.

tie de votre trousse. Dans un PC, nous retrouvons aussi des écrous à tête hexagone, la prise ¼ est très populaire et nous retrouvons sur le marché des trousses spécifiques pour les ordinateurs qui peuvent comprendre plusieurs petits outils très pratiques à la station et pas seulement pour votre PC.

Qui dit bricolage dit soudure, un petit fer à souder genre crayon est très pratique mais la puissance est assez restreinte, pour travailler sur les PL-259 par exemple c'est un peu faible mais si on est patient ça fonctionne.

Pour travailler avec des composants de type semi-conducteur, c'est une autre histoire, les composants sont très sensibles au statique et un kit de soudure un peu spécial doit être utilisé et le prix est plus élevé. Ce sont des cas plus spécifiques et à ce stade là, on ne parle plus de petit bricolage amateur.

Et le petit instrument de mesure si pratique qui nous dit le voltage de la pile ou bien, est-ce que le courrant passe? Petit et peu encombrant lui aussi. Même si depuis bien des années l'instrument de mesure a truqué son aiguille pour le moderne affichage numérique, il y en a qui ne jure que par la petite aiguille pour une lecture directe.

Pour ramasser une petite vis qui est tombée où il ne fallait pas, entre deux touches de notre clavier, rien de mieux que la pince à cils de ma blonde, vous savez celle que nous trouvons chez le pharmacien, pas la blonde, la pince...ou encore au magasin à un dollar.

Pour ce qui est de petit bricolage, la planche de type protobord est un bel outil, il y en a de toutes les grandeurs. Personnellement j'en ai trouvée une dans un Hamfest pour moins de un dollar, très pratique pour des bancs d'essais et petits bricolages amusants.

C'est sûr que ce n'est pas parfait mais selon ce que nous voulons accomplir ou expérimenter, il y en a pour tous les goûts et là aussi pour toutes les bourses.

#### **============================== Tiens, encore un bricolage de "radioamateur"**

En allant chez mon pharmacien préféré, j'ai remarqué sur un présentoire, les petits bracelets qui ont des vertus qui se disent thérapeutiques.

Ces petites choses, en les regardant de près, sont fabriquées de petits bouts de pur bois... Pour un prix pas très dérisoire...Les bouts de bois, des longs, des courts des dih, des dah cela vous dit quelque chose?

Ni une ni deux, je cherche un peu partout pour trouver quelques chose de semblable pour aboutir chez mon marchand à une piastre dans la rangée des bricolages du vendredi soir. Un dah équivaut à trois dih, entre les lettres trois dih. Et un vendredi soir devant ma radio, avec mes petites billes noires et mes blanches, voilà le résultat.

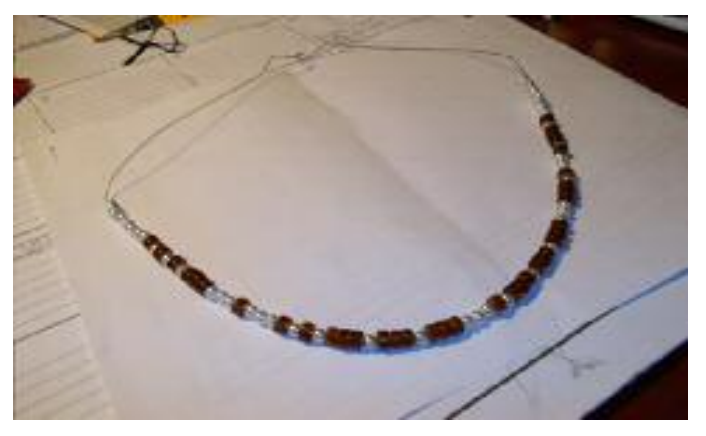

Je ne prends pas les commandes, vous trouverez tout le matériel où on vend pas cher et pour moins que rien vous pourrez en faire quelques-uns et je ne réclamerai aucune redevance.

P.S. Aucune valeur thérapeutique n'est rattachée à ce collier mais vous aurez le plaisir de faire de la radioamateur avec les tous petits de la famille.

À vous de deviner qui suis-je?

#### *Jean-Noël Gagne VE2JNR*

#### **Festival Radio Amateur de la Nouvelle Angleterre ( NEAR-FEST IX ) à Deerfield Avril 29 et 30, 2011**

Tous les radioamateurs sont invités au NEAR-FEST IX printemps 2011 à la Foire de Deefield, Nouvelle-Angleterre.

Les portes ouvrent le vendredi à 9h. L'admission est de \$10.00 par personne (5.00 le samedi après 18h et 10.00 par véhicule (VR) En addition aux centaines d'exposants de radioamateurs au marché aux puces, il y aura aussi plusieurs forums éducationnels, le traditionnel vendredi soir (Jam Session) ainsi que trois édifices où vous trouverez des marchands commerciaux et distributeurs vous offrant les dernières tendances en équipements de radio.

La Foire de Deerfield est située sur la route 43 approximativement 15 milles NE de Manchester, NH. Empruntez la sortie 3 de l'autoroute 101 est, ensuite prenez l'autoroute 43 nord et suivre les directions pour la foire de Deerfield Fairgrounds. Pour plus de détails, visitez Internet officiel du NEAR-Fest à: **www.nearfest.com**

**Radio guide K1JEK /RPT 146.700MHZ (-600 PL 88.5 )**

#### **Par François Daigneault VE2AAY**

## *Nouvelles régionales*

#### **Radio talk 2011**

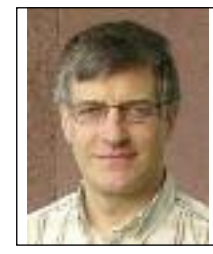

Le Club Radio Amateur du West Island (VE2CWI), longtemps connu pour ses ventes aux enchères (« encans ») où les bricoleurs s'approvisionnaient en matériel bon marché, entendait donner un nouvel élan à cette rencontre automnale.

Terry Ladd VE2WTQ a pris le temps de questionner les membres du Club afin d'évaluer la viabilité de perpétuer ce type d'événement. Morrie Portnoff VE2BWS et Malcolm Harper VE2DDZ se sont rapidement joints à lui pour proposer une nouvelle formule au Club.

La suggestion retenue fut d'inviter quiconque, intéressé par la radio, à un programme de brèves conférences qui occuperaient en tout près de cinq (5) heures un samedi d'automne. Cet événement a été baptisé « Radio Talk 2011 » et s'est tenu le 26 novembre. La brochette de présentateurs était à l'image de la communauté radioamateure, c'est-à-dire plutôt variée : un blogueur émérite (Cliff Tooher VA2UTC), l'auteur de Radio Mobile pour Windows (Roger Coudé VE2DBE), un administrateur de systèmes chevronné chez RAQI (Pierre Thibaudeau VE2PRT), un expérimentateur sans limites (Jimmy Howard VE2JWH), un passionné de physique (Leo Nikkinen VE2SI) et un amant de radio au savoir encyclopédique (Sheldon Harvey VE2SHW).

Tour à tour, chacun est venu entretenir les participants d'un sujet qu'il connaissait intimement ( voir le programme sur http://radiotalk2011.wordpress.com/ ). Parallèlement aux conférences, quelques appareils anciens, soignés par Dave Cheney VA2DGC, étaient en exposition. Le groupement

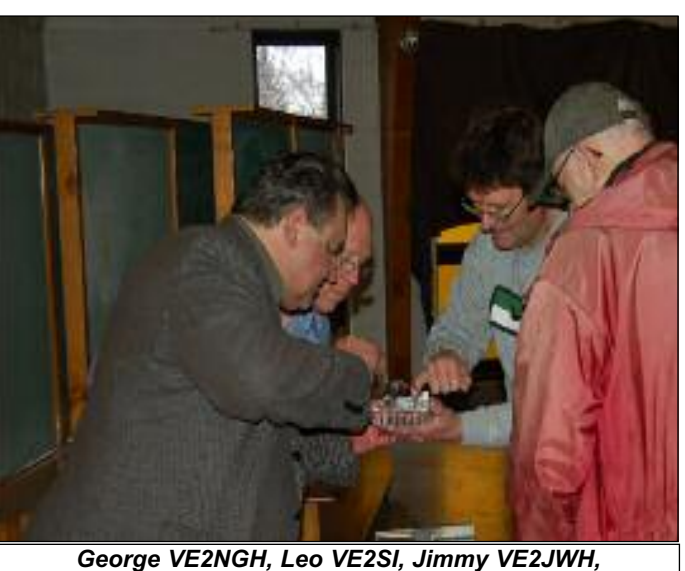

*Stan VE2QXP. Photo: Keith VE2MTL*

nommé « The Solder Spot group » (du nom de ces gouttes de soudure dont le bricoleur décore le plancher de son atelier) était aussi sur place pour se faire connaître : cette association rassemble des bricoleurs de tous niveaux autour de projets pratiques où l'entraide est la seule règle.

Andy Foot VE2DNN avait pris soin d'établir une station HF fonctionnelle pour intéresser des gens qui ne seraient pas déjà parmi nos rangs; de bonnes conditions sur 10m étaient au rendez-vous. Dans un autre coin, Jim Hay VE2VE et Vern Ikeda VE2QQ répondaient à des questions à un kiosque de Radio Amateurs du Canada.

Une cinquantaine de personnes ont assisté aux conférences; un esprit de générosité imprégnait l'événement, autant celle des présentateurs que de la part des bénévoles. Plusieurs commentaires encourageants ont été reçus des radioamateurs qui s'étaient déplacés et qui sont revenus en après midi pour ne rien manquer. L'avenir nous dira s'il y aura un « Radio Talk 2012 » et si on y tiendra des présentations en français.

#### *Rapporté par François VE2AAY*

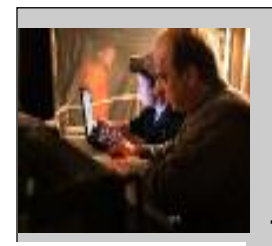

#### FIELD DAY 2011.

**Encore en 2011 Sylvain VE2FET est #1 comme en 2010 et 2009. VE2FET est premier au Canada catégorie 1A et aussi premier au Québec "toutes catégories".**

**VE2FET est maintenant 15ièmme "worldwide" dans la catégorie 1A, était 19ièmme "worldide1A Field Day 2010 et 18ièmme "world-Sylvain VE2FET wide" en 2009. Nos félicitations!**

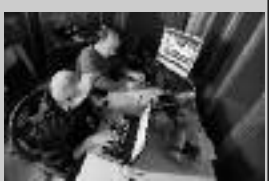

**Sylvain VE2FET et Francis Carignan**

2012- V OLUME

౪

NUMÉRO 6

#### *Par Claude Lalande VE2LCF*

## *La communication numérique D-Star*

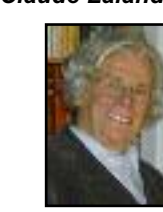

#### **Leçon 8**

#### **Répéteur D-STAR et liens micro-ondes**

N.B. Il y a quelques années, Icom, premier fabricant de l'équipement nécessaire à la mise en service de D-STAR, a créé sur Internet un cours en dix leçons destiné aux radioamateurs. Le cours est en anglais seulement et appartient au domaine public. Je vous l'offre ici traduit en français. La référence au texte original sur Internet apparaît à la fin de chaque chapitre.

#### **Mise en situation**

Voici une leçon qui s'adresse surtout aux gestionnaires et aux programmeurs de répéteurs D-STAR. Bien ! Mais elle est aussi de nature à fournir un éclairage de synthèse sur le fonctionnement du répéteur D-STAR dans ses versions simple et complète. Telle que la leçon présente le répéteur et ses com-

posantes, le simple utilisateur y trouvera son profit en ce sens qu'il lui sera facile de concevoir le rôle d'un répéteur D-STAR, même dans sa version la plus complexe et performante.

#### **Résumé**

Cette leçon nous offre une vue d'ensemble de la mise en place d'un répéteur D-STAR et des démarches à suivre pour programmer ou configurer le contrôleur, les modules et la passerelle (gateway). Il ne faut pas s'attendre à ce que le contenu de la leçon soit l'équivalent d'un livret d'instructions prévu à cet effet. Il faudra recourir aux livrets d'instructions de chacune des composantes pour connaître la procédure exacte d'installation.

La configuration comme telle du lien micro-ondes RP2L (Backbone ou dorsale) n'est pas couverte par la leçon bien que celle-ci lui consacre un ou deux paragraphes.

#### **Le répéteur D-STAR**

Le répéteur D-STAR se compose de plusieurs unités aux fonctions différentes et complémentaires. La figure 8-1 montre un répéteur comprenant quatre modules de transmission et de réception RF (transcepteurs), un contrôleur, un lien RF à 10GHz et un ordinateur de passerelle (gateway) assurant le lien Internet. Voilà en gros un répéteur complet !

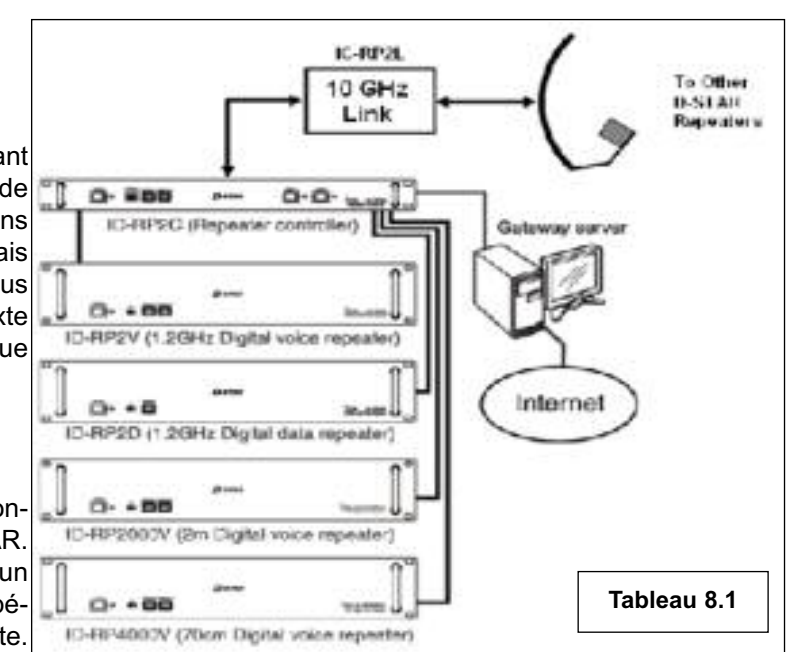

Dans sa version la plus modeste, un répéteur D-STAR doit être muni d'un contrôleur et d'au moins un module. Le rayonnement d'un tel répéteur est limité parce qu'il n'a pas accès au réseau D-STAR pour l'enregistrement des indicatifs d'appel ou pour toutes communications interzones avec d'autres répéteurs.

En ajoutant le lien micro-ondes RF ID-RP2L, le répéteur acquiert la capacité de se relier à d'autres répéteurs. Comme vous l'avez appris dans une leçon précédente, si un des répéteurs est relié à une passerelle (gateway), une zone D-STAR est formée. Bien que ce répéteur soit d'une grande simplicité - contrôleur, module et lien – il peut fournir tous les services propres à un réseau D-STAR.

#### **Indicatif d'appel du répéteur**

Pour joindre un répéteur D-STAR, il faut un indicatif d'appel dédié. Il pourrait être celui d'un club. Mais cet indicatif ne pourra être utilisé à une autre fonction dans le réseau de D-STAR. (eg, le signe d'appel du répéteur ne pourra être celui d'un individu, le vôtre par exemple). De plus, l'indicatif d'appel ne peut pas être utilisé n'importe où dans le réseau. À l'extérieur du réseau, il le peut sans contrainte, tel que sur HF ou pour identifier un répéteur analogique.

#### **La dorsale (Backbone) D-STAR**

Une force cachée de D-STAR réside dans son système de dorsales qui lui permet de relier les répéteurs entre eux. Les connexions de la dorsale peuvent être faites à n'importe quelle combinaison d'Internet (une connection à large bande passante est requise cependant) ou de liaisons radio. Les utilisateurs n'utilisent pas la dorsale (backbone) D-STAR directement. Seules les passerelles (gateways) le peuvent en recourant au mode de transfert asynchrone ATM (Asynchronous Transfer Mode).

La dorsale peut transporter des données au rythme de 10 Mbps dans la bande de 10GHz, (3cm), selon la connexion disponible. Si le lien radio par dorsale est utilisé, la largeur de la bande passante pourrait devoir atteindre 10.5 MHz. En conséquence, ce type de lien exigeant est confiné à la bande micro-ondes amateur. Icom fabrique régulièrement des systèmes de liaison micro-ondes pouvant aller jusqu'à 10.7GHz.

#### **Les composantes du répéteur D-STAR**

#### *Le contrôleur*

Un contrôleur de type ID-RP2C est nécessaire pour chaque répéteur D-DTAR puisque les modules ne peuvent fonctionner sans contrôleur. Ce dernier n'est rien d'autre qu'un système informatique dont les fonctions sont de surveiller les modules, d'assurer le routage de la voix numérique et des données et de fournir une interface adéquate à la passerelle Internet et au lien RF (dorsale) qui raccorde le répéteur à d'autres répéteurs du réseau D-STAR.

#### **Les modules**

Les modules du répéteur exécutent les mêmes fonctions que les émetteurs et récepteurs d'un système de répéteurs analogiques. Le module ne comprend pas le duplexeur nécessaire aux fonctions réception et transmission sur une même antenne. Une connexion d'antenne séparée est exigée pour chaque module. Les modules traitent seulement les signaux numériques D-STAR. Un signal analogique ne sera ni démodulé ni retransmis. Les modules actuellement disponibles sont comme suit :

RP2D 1.2GHz, 128 Ko pour les données numériques (DD) RP2V 1.2GHz pour la voix numérique (DV) RP4000V pour la voix numérique sur 440 MHz (DV) RP2000V pour la voix numérique sur 144 MHz (DV)

Chaque module est raccordé au contrôleur via un port séparé. Il y a quatre ports sur un contrôleur et chacun peut être raccordé à un module DV ou DD.

#### **Configurer un répéteur D-STAR**

La configuration recommandée pour un système répé-

teur complet est comme suit :

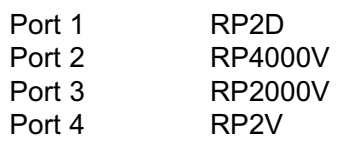

Notez que les interfaces entre le contrôleur et les autres modules Icom sont propres aux équipements Icom.

Pour programmer le contrôleur on aura besoin de: 1) un ordinateur fonctionnant avec Windows et possédant au moins un port Ethernet et un port USB (1.1 ou 2.0)

2) un câble USB

3) un câble Ethernet approprié.

#### **Configurer le contrôleur**

Il faut raccorder le câble Ethernet à la prise femelle (jack) 10-BASE-T (connecteur modulaire RJ-45) présente sur le panneau avant du contrôleur. Puis, en se servant du protocole TCP/IP Internet de l'ordinateur, entrer manuellement une adresse IP propre à la connexion. (Réalisable via la fenêtre de Windows Network Connections).

La configuration logicielle du contrôleur IC-RP2C débute par l'entrée de l'adresse IP du contrôleur dans la fenêtre "Network Setup". L'adresse IP par défaut du contrôleur, tel qu'il est communiqué par Icom, est 172.16.0.1 ou 172.16.0.10. Cliquez OK et la fenêtre nécessaire à la configuration apparaîtra. Dans cette fenêtre, cliquez sur Read, entrez le mot de passe, suivez les indications et la fenêtre de ID-RP2C apparaîtra tel que montrée en **8.2**

Voyons maintenant les étapes à suivre pour remplir le formulaire.

#### RP2C Configuration Software i seba USIN for ID-RP2C 23 UNIX AVAILAB ⊕ 筒 **FARM RTITE Repeated Call Sky** to Dist Confige **Colorado Service Astyl** eistr **Eres**  $\left( \frac{1}{2} \right)$ **Mentification** 4

Tableau 5.2

Mars 2012- V

2012- V OLUME

౪

NUMÉRO 6

1. Entrer l'indicatif d'appel du répéteur. Cet indicatif ne peut servir qu'à ce seul répéteur à l'intérieur du réseau D-STAR. C'est lui qui sert à identifier le répéteur pour tous les utilisateurs de D-STAR.

2. Choisir une configuration de module à partir du menu déroulant. L'exemple illustre un module DD simple et trois modules DV. Choisissez la configuration qui correspond au répéteur.

3. Activer les modules en cochant la boîte correspondante. Si votre répéteur a moins de quatre modules, la boîte du bas ne sera pas utilisée et restera en blanc. Les modules doivent être physiquement raccordés au contrôleur dans le même ordre (1 à 4).

4. Assigner à chaque module activé une lettre d'identification différente. Elles serviront à identifier les modules que l'opérateur souhaite utiliser. Si un module ID-RP2D ou ID-RP2V est inclus dans le système, l'un et l'autre se verront assigner la lettre "A".

5. Cocher « Gateway Enable » si le répéteur doit utiliser la passerelle. L'interface sera activée à cet effet.

Ainsi s'achève la configuration du contrôleur. Passons maintenant à celle d'un module.

#### **Configurer un module**

Une interface USB est nécessaire pour le contrôle et pour la programmation d'un module de répéteur D-STAR. Il y

a deux ports USB sur chaque module : un pour la transmission (TX) et l'autre pour la réception (RX). Il suffit de brancher le câble USB A-B au module et à l'ordinateur.

Windows ouvrira une fenêtre sur « Add New Hardware » et le pilote USB sera installé. Le logiciel du module fera apparaître l'espace dans lequel on pourra inscrite la fréquence désirée telle qu'indiquée au tableau 8-3. Cliquer OK et c'est tout !

Nous venons de voir un processus de configuration ou de programmation d'un répéteur D-STAR, finalement pas trop compliqué ! La prochaine fois que l'on vous parlera de la programmation d'un répéteur D-STAR, gageons que vous vous sentirez plus à l'aise de soutenir une discussion valable sur le sujet.

La prochaine leçon, en pratique la dernière,

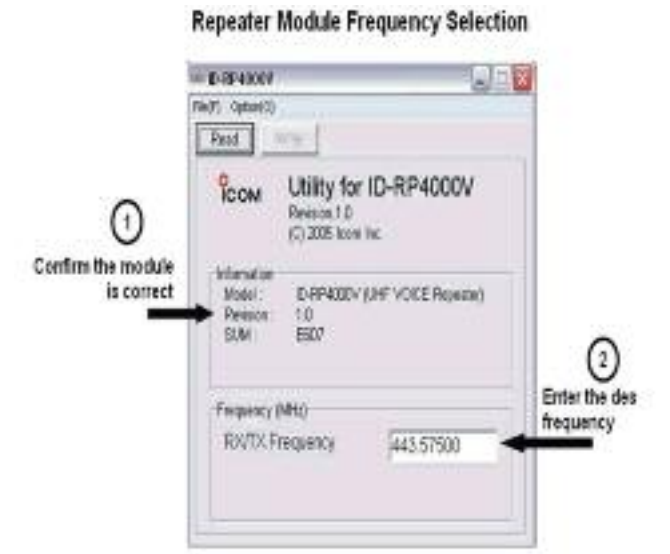

Tableau B-3

puisque la dixième n'est qu'une révision de tout le cours, portera sur la configuration et le fonctionnement de la passerelle (gateway). C'est une leçon qui, elle aussi s'adresse davantage aux gestionnaires et aux programmeurs de répéteur. Mais tout bon utilisateur du système D-STAR ne pourra demeurer insensible devant la possibilité de comprendre, un tant soit, le fonctionnement de ce pilier fondamental de D-STAR.

#### *Claude Lalande VE2LCF* **ve2lcf@bell.net**

*http://www.jonrichardson.co.uk/stash/DStar\_G1\_Gat eway\_Course/Lesson%208.pdf*

*http://www.arrl-al.org/Dstar\_al\_advanced.pdf*

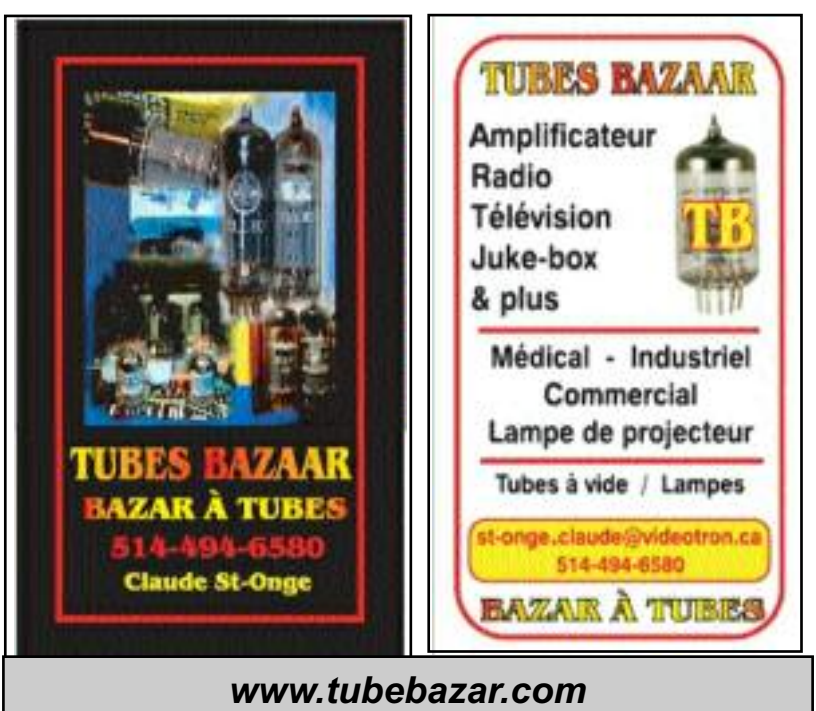

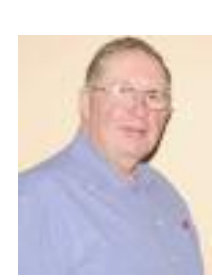

Au party de Noël, nous étions 48 pour la soirée à laquelle on ajoute les 7 invités. Cette année nous avons eu la chance d'accueillir les trois députés de la région. Nous avions également un invité spécial: M. Claude Bachand. Le club lui a remis le premier certificat de membre ho-noraire pour son soutien continu et indé-

### **CLUB DE RADIOAMATEUR DE LA VALLÉE DU RICHELIEU VE2CVR**

*Nouvelles régionales*

Notre dernière mise à jour date de la parution du numéro de novembre dernier. Depuis, nous avons eu des changements importants au sein du CA. Deux nouveaux directeurs se sont ajoutés : Benoit Lanciault VE2TCK et Luc Brosseau VA2DLJ.

fectible.

La soirée s'est déroulée dans l'har

apprécié la très bonne nourriture du traiteur. Sur une

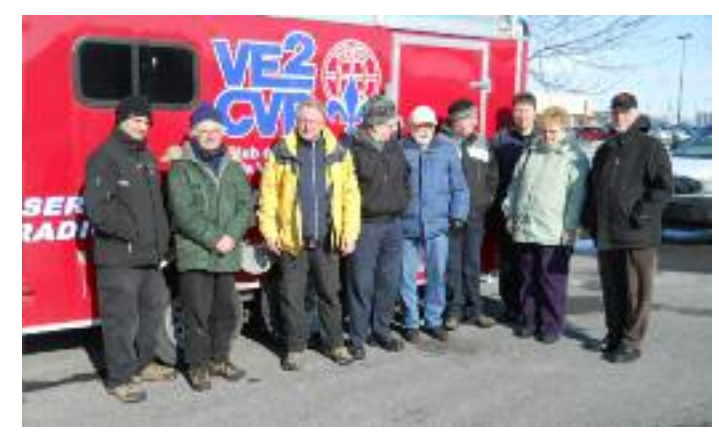

autre note, le concours de QLF cette année n'a pas attiré le nombre de participants escompté. Tout de même une demi douzaine de braves ont affronté la clé de la torture. Notre juge-chef cette année, Michel VE2DJN a déclaré Mario VE2SJR grand gagnant et s'est mérité une bouteille de cidre.

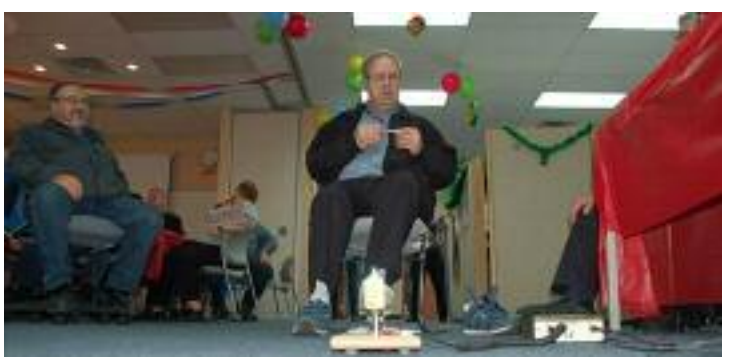

Pour ce qui est du tirage des 18 prix de présence, c'est notre ami Claude VE2HAU qui en est sortie grand gagnant se méritant un radio double bandes de Kenwood aracieuseté de Mario VE2YAR.

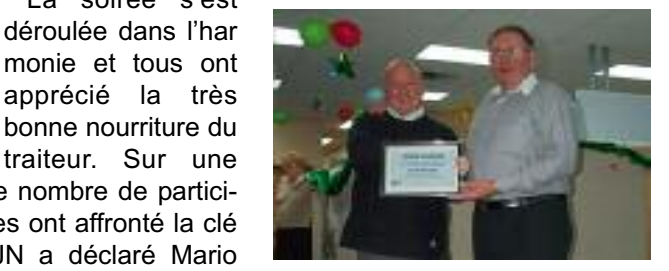

*Claude Bachand et Gilles Dufour VA2GGD*

Le Field Day hiver 2012 pour le club s'est déroulé dans le stationnement du Maxi et Cie à Saint-Jean. Nous étions 20 pour l'exercice et je crois que le site était tout à fait approprié (sauf pour le vent). L'installation s'est faite en moins d'une heure et tout l'équipement a très bien fonctionné. Voici quelques photos pour nous remémorer l'événement.

Nos brunchs mensuels du dimanche on reprit le 22 janvier.

Pour plus d'information vous pourrez consulter notre site : *www.ve2cvr.org.*

*Gilles VA2GGD*

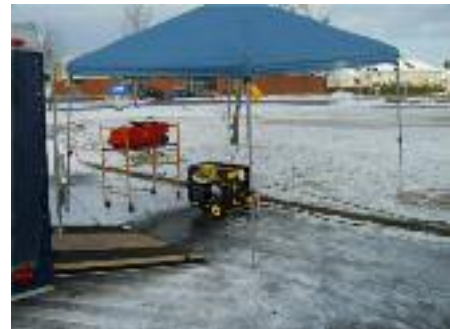

2012- V OLUME

౪

NUMÉRO 6

#### **AVIS DE CONVOCATION ASSEMBLÉE GÉNÉRALE ANNUELLE**

LE DIMANCHE 28 MAI 2012 à 14h00 à l'Auberge de la Rive au 165, chemin Sainte-Anne Sorel-Tracy J3P 6J7

Ainsi, tous les membres en règle le 28 mai 2012 ou avant le début de l'assemblée, pourront y assister et auront le droit de voter. Voici ce que les règlements prévoient pour l'assemblée générale annuelle.

#### **8. LES ASSEMBLÉES DES MEMBRES**

**8.1 ASSEMBLÉE ANNUELLE**. L'assemblée annuelle des membres est l'instance décisionnelle suprême de la corporation sous réserve des présents règlements. L'assemblée annuelle des membres de la corporation a lieu au siège social de la corporation ou à tout autre endroit désigné par le conseil d'administration, à la date et à l'heure que les administrateurs déterminent par résolution. Cette assemblée se tient aux fins de prendre connaissance et d'adopter les états financiers et le rapport du vérificateur ou de l'expert comptable, de nommer un vérificateur pour l'année en cours, de prendre connaissance et de décider de toute autre affaire dont l'assemblée des membres aura été saisie dans l'avis de convocation. Elle doit se tenir dans les quatre mois suivant la fin de l'année financière de la corporation.

#### **8.2 ASSEMBLÉE SPÉCIALE.**

8.2.1 Une assemblée spéciale des membres peut être convoquée par le conseil d'administration ou par un groupe constitué de 10% des membres en règle de la corporation Une assemblée spéciale doit être tenue dans la ville du siège social de la corporation.

**8.2.2** L'ordre du jour d'une assemblée spéciale des membres ne peut comporter qu'un seul point.

**8.3 AVIS DE CONVOCATION.** L'avis de convocation de chaque assemblée annuelle et de chaque assemblée spéciale des membres doit être publié dans la revue RADIO AMATEUR DU QUÉBEC au moins 20 jours avant la tenue de cette assemblée et placé sur la page d'accueil du site Web, s'il y a lieu. En cas d'urgence, cette convocation se fait au moyen d'un écrit transmis par la poste, à l'adresse respective des membres telle qu'elle apparaît aux livres de la corporation, au moins dix (10) jours juridiques avant la date fixée pour l'assemblée.

**8.4 CONTENU DE L'AVIS.** Tout avis de convocation à une assemblée des membres doit mentionner le lieu, la date, l'heure, ainsi que l'ordre du jour de l'assemblée qui est accompagné des documents pertinents. Si des modifications aux statuts et règlements sont proposées, le libellé des modifications proposées doit obligatoirement accompagner l'ordre du jour. Aucun sujet autre que celui ou ceux invoqué(s) à l'ordre du jour de la convocation ne peut être abordé ou discuté lors d'une telle assemblée.

**8.5 PRÉSIDENT D'ASSEMBLÉE.** Le président de la corporation ou à défaut tout officier préside aux assemblées des membres. À défaut du président ou d'un officier les membres votant présents peuvent choisir parmi eux un président d'assemblée. Le président de toute assemblée des membres peut voter en l'absence de disposition à ce sujet dans la Loi ou l'acte constitutif, il n'a pas droit à un vote prépondérant en cas d'égalité des voix.

**8.6 QUORUM**. Le quorum pour une assemblée générale annuelle est constitué des membres votants présents à l'ouverture de celle-ci. Le quorum pour une assemblée générale spéciale est constitué de (20) vingt membres votant.

À l'ouverture de l'assemblée des membres votants, le président constate le quorum avant de procéder à l'examen des affaires de cette assemblée nonobstant le fait que le quorum ne soit pas maintenu pendant tout le cours de cette assemblée.

**8.7 AJOURNEMENT.** À défaut d'atteindre le quorum à une assemblée des membres, les membres votants présents ont le pouvoir d'ajourner l'assemblée jusqu'à ce que le quorum soit obtenu. La reprise de toute assemblée ainsi ajournée peut avoir lieu sans nécessité d'un avis de convocation, lorsque le quorum requis est atteint; lors de cette reprise, les membres votants peuvent procéder à l'examen et au règlement des affaires pour lesquelles l'assemblée avait été originalement convoquée.

**8.8 VOTE.** Toute question soumise à une assemblée des membres doit être décidée par vote à main levée des membres votants, à moins qu'un vote au scrutin ne soit demandé ou que le président de l'assemblée ne prescrive une autre procédure de vote. À toute assemblée des membres, la déclaration du président de l'assemblée qu'une résolution a été adoptée ou rejetée à l'unanimité ou par une majorité précise est une preuve concluante à cet effet sans qu'il ne soit nécessaire de prouver le nombre ou le pourcentage de voix enregistrées en faveur ou contre la proposition. Le vote par procuration n'est pas permis aux assemblées des membres.

**8.9 VOTE AU SCRUTIN.** Le vote est pris au scrutin secret lorsque le président ou qu'au moins dix pour cent des membres votants présents ne le demandent. Chaque membre votant remet au scrutateur un bulletin de vote sur lequel il aura inscrit le sens dans lequel il exerce son vote.

**8.10 SCRUTATEURS.** Le président de toute assemblée des membres peut nommer une ou plusieurs personnes, qu'elles

soient ou non des dirigeants ou des membres de la corporation, pour agir comme scrutateurs à toute assemblée des membres.

**8.11 PROCÉDURE.** Le guide " Procédures des assemblées délibérantes " de Victor Morin est utilisé pour compléter les dispositions expresses des présents règlements lors des assemblées y prévues.

#### **8.12 AVIS DE MOTION.**

**8.12.1** Tout membre en règle de la corporation peut soumettre un avis de motion qu'une proposition sera présentée à l'assemblée générale annuelle pour étude en faisant parvenir par courrier au siège social de la corporation, avant le 1er avril précédant l'assemblée, le texte de la proposition, aux conditions ci-après énoncées.

**8.12.2** La proposition doit concerner qu'un seul sujet, être énoncée dans un langage simple et être signée par le proposant.

**8.12.3** La proposition doit être secondée par un membre en règle de la corporation et être co-signée par celui-ci. Les deux signataires doivent être présents à l'assemblée générale annuelle, à défaut, la proposition sera considérée n'avoir jamais eu lieu.

**8.12.4** Le conseil d'administration, après étude de la proposition, peut recommander, avec motifs, aux membres votants réunis en assemblée générale annuelle de ne pas considérer recevable une proposition pour quelques raisons, et sans être limitatif, y compris une proposition ambiguë, contraire aux buts et objets de la corporation, contraire à la loi ou néfaste à la poursuite des opérations de la corporation.

**8.12.5** Une telle recommandation du conseil d'administration constitue une question préalablement décidée prioritairement, par l'assemblée générale annuelle, avant de considérer la proposition soumise.

**8.12.6** L'ensemble du présent règlement s'applique à une proposition ainsi soumise.

#### **ORDRE DU JOUR de L'ASSEMBLÉE GÉNÉRALE ANNUELLE de RADIO AMATEUR DU QUÉBEC INC.**

Dimanche 28 mai 2012 à 14h00 Auberge de la Rive 165, chemin Sainte-Anne Sorel-Tracy J3P 6J7

- 1 Ouverture de l'assemblée par le président.
- 2 Lecture et adoption de l'ordre du jour.
- 3 Lecture et adoption du procès-verbal de l'assemblée générale annuelle tenue le 29 mai 2011. (note 1)
- 4 Lecture et adoption des états financiers au 31 mars 2011.(note 2)
- 5 Rapport du président. (note 3)
- 6 Rapport des comités.
- 7 Pause café
- 8 Nomination du vérificateur/président d'élection pour l'année 2012-2013.
- 9 Présentation des nouveaux administrateurs et officiers.
- 10 Période de questions.
	- a).
	- b).
- 11 Levée de l'assemblée

Pour le secrétaire de la corporation Guy Lamoureux, VE2LGL directeur général

Note 1 - Le procès-verbal de la réunion du 29 mai 2011 sera disponible sur le site des membres de RAQI le 25 mai 2012. Note 2 - Les états financiers au 31 mars 2012 seront disponible sur le site des membres de RAQI le 25 mai 2012. Note 3 - Le rapport du président sera disponible sur le site des membres de RAQI le 25 mai 2012.

Radio Amateur du Québec inc.

2012- V OLUME

౪

NUMÉRO 6

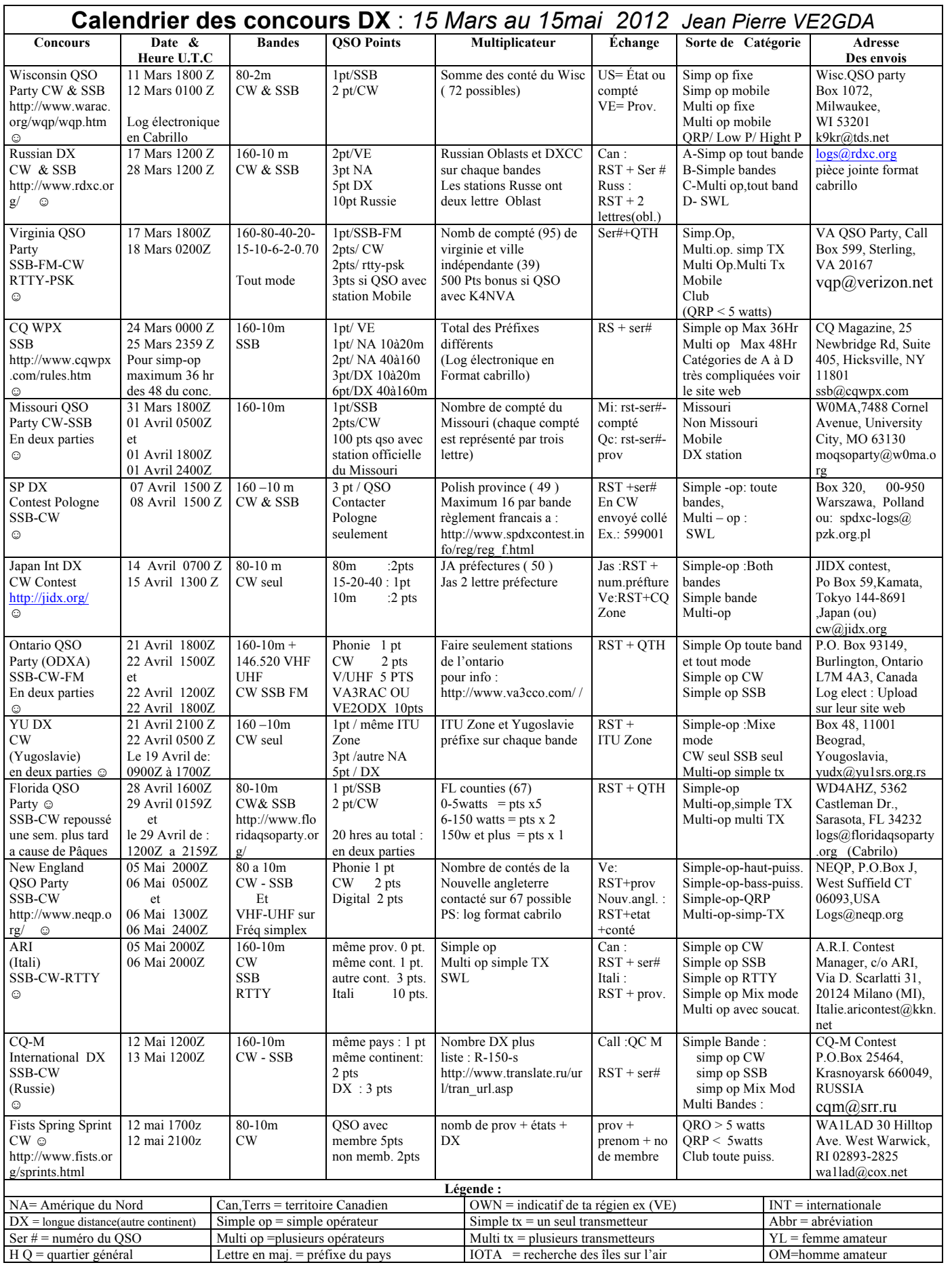

Mars 2012- V

OLUME 36 NUMÉRO 6

Mars 2012- VOLUME 36 NUMÉRO 6

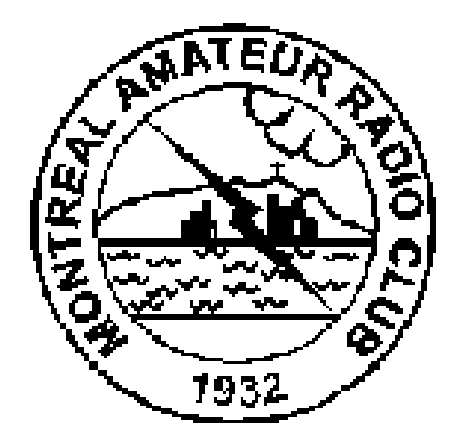

Hamfest Montreal Amateur Radio Club

Amateur Radio Flea Market

Saturday April 14, 2012

Royal Canadian Legion 7771 Bouvier Lasalle (8TM bus 109)

TIME: DEALERS - 8:15 AM PUBLIC - 9:00 AM DOOR PRIZES FREE PARKING SMACK BAR TALK-IN: 147.060+ (VE2BG) GENERAL ADNISSION \$5.00 TABLE RENTAL \$10.00  $(2 for $18)$ Table rental includes one admission

Information - Réservations Jim HAY 514-990-1965 E-mail: ve2ve@marc.ca http://www.marc.cc.ca Infos - Reservations Jim HAY 514-990-1965  $E$ -mail - ve $2v$ elmarc.ca http://www.marc.gc.ca

Narché aux Puces Radio Amateur

Le Samedi 14 avril 2012

Royal Canadian Legion 7771 Bouvier **Lasalle** (autobus STN 109)

OUVERTURE: 8h15 VENDEURS. 9h00 PUBLIC Prix de Présence Stationnement Gratuit et Casse-Croûte GUIDAGE: 147.060+ (VE2BG) FRAIS D'ADMISSION 5.00S LOCATION DES TABLES 10,00\$  $(2$  pour  $18.005)$ Une entrée avec location d'une table

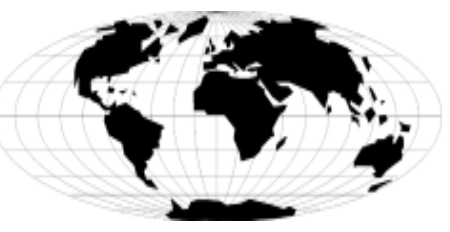

## )<br>ICOM

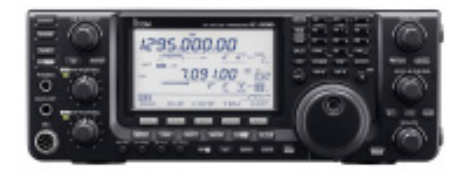

## **IC-9100**

- V/UHF Satellite + HF /50MHz +D-STAR DV mode
- 144/430 (440)MHz & 1200MHz
- 100W HF/50/144MHz, 75W 430(440)MHz 10W 1200MHz
- Opération mode Satellite, SSB, CW, RTTW, AM FM & DV modes
- D-STAR DV mode Optionnel

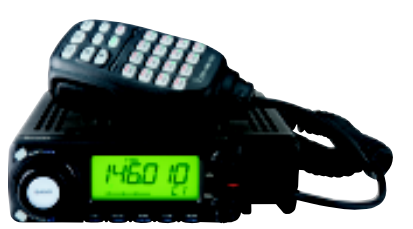

### **IC-208H**

- 2 mètres / 70cm
- Puissance 55W / 50W
- Récepteur à large bande
- Face avant détachable
- 500 canaux mémoires

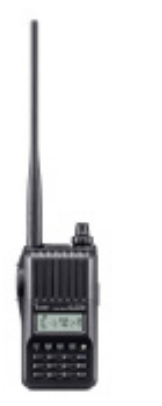

## **IC-T70A**

- Portatif double-bande
- 700mW d'audio
- Batterie longue durée
- 302 canaux mémoires - CTCSS/DTS inclus
- Canaux météo

H a s **LTEE** PRODUITS ELECTRONIQUES

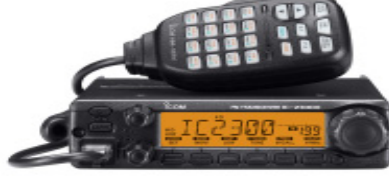

## **IC-2300H**

- 65w., connecteur data RS-232C
- Émission 144-148MHz , RX: 118-174MHz
- CTCSS inclus, Mémoire de canaux: 207
- Affichage bicolore ambre ou vert
- Micro DTMF à 16 touches rétro-éclairées

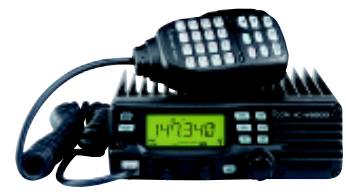

## **IC-V8000**

- Mobile 2 mètres 75 watts
- Fréquences de transmission: 144 -148MHz
- Encodeur/décodeur CTCSS intégré
- Choix d'écran vert ou ambre
- Mémoire de canaux: 200 canaux

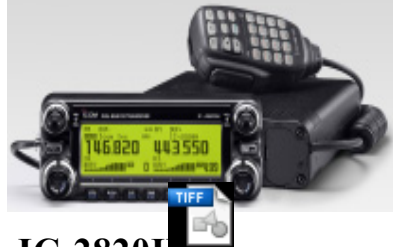

## **IC-2820H**<sub>2300h.tif</sub>

- VHF UHF compatible D-Star
- UT-123 optionnel

**IC-80AD**

- Robuste le IC-80AD offre 5W - Microphone GPS en Option - Récepteur à large bande

- 522 mémoires encodeur-décodeur CTCSS - Nouvelle fonction qui permet de détecter le signal

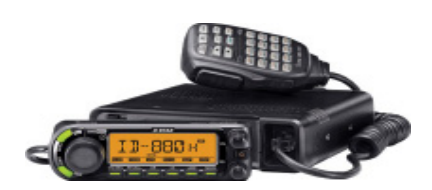

### **ID-880H**

- Émetteur-Récepteur Digital D-Star
- Récepteur à large bande
- 1052 canaux mémoires
- CTCSS/DTCS en FM seulement
- Canal Météo
- Voix digitale et transmission de donnée
- avec une vitesse de 950 bps
- Transmission de donnée gps

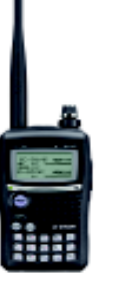

## **IC-91A**

- Portatif double-bander
- Nouveau design élégant
- Le IC-91A offre 5W
- Grand afficheur LCD - Plus de 1300 canaux
- mémoires

**Pour commande seulement 1-866-383-5535 Numéro sans frais**

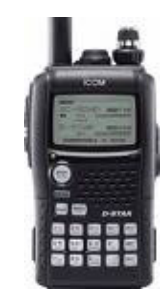

## **IC-92AD**

- Portatif double-bande D-Star
- Conçu pour les militaires
- Robuste le IC-92AD offre 5W - Microphone GPS en Option
- Idéal pour les communications
- d'urgence

**Heures D'ouvertures: Lundi au Jeudi 9H00 à 17H00 Vendredi de 9H00 à 20H00**

**IC-V80** - 2M, robuste

- 750mW Audio
- 
- 207canaux mémoires
- Spécification militaire
- 

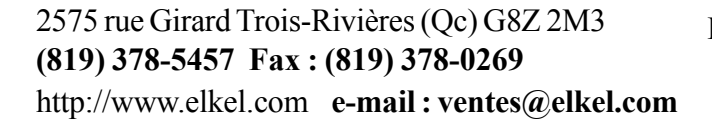

- 
- Portatif double-bande D-Star

#### - Conçu pour les militaires

- 5.5 watts, CTCSS, DTCS

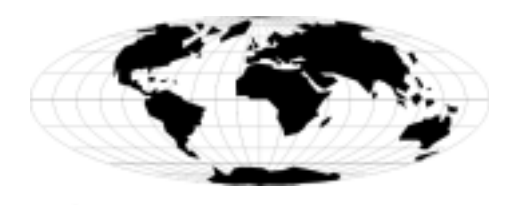

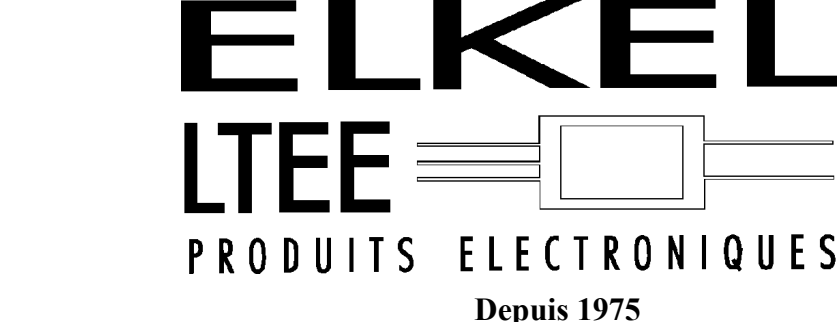

## **IC-7800**

- HF/6M @ 200 watts
- Bloc d'alimentation interne
- Syntonisateur Auto. intégré d'antenne
- 4 ports d'antennes I/O avec 2 RX port seulement
- Écran d'affichage TFT de 7 po
- 4 32-bit DSP

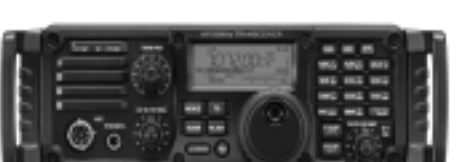

## **IC-7200**

- 160-6M @ 100W, Un transc. de style robuste
- Prise USB pour connecter à un PC, 201 mém.
- RIT, VOX, CI-V interface, Préampliicateur
- Atténuateur 20db intégré, Auto TS fonction
- Synthétiseur vocale int.gré, HP en façade

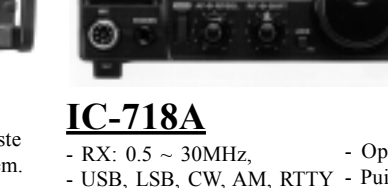

- 
- 
- Manipulateur électronique
- incorporé

**ID-RP2C**

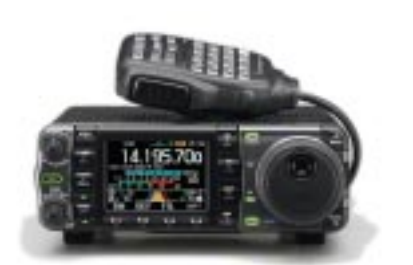

## **IC-7000**

- HF/6M/2M/70CM Possibilités Illimitées - Écran TFT LCD Haute résolution couleur
- de 2,5 pouces, 503 canaux de mémoire. Filtres FI numériques entièrement

paramétrable.

Nous vous remercions de votre encouragement

2575 rue Girard Trois-Rivières (Qc) G8Z 2M3 **(819) 378-5457 Fax : (819) 378-0269** http://www.elkel.com **e-mail : ventes@elkel.com**

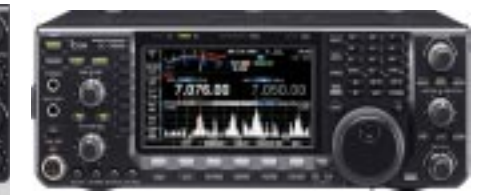

## **IC-7600**

- 160-6M @ 100W, 2 ports USB
- Réduction du bruit grâce aux cartes DSP
- Deux processeurs de signaux DSP indépendants - Écran à CL de 5.8 po, enrégistreur vocale num.
- 
- 100 canaux mémoires - Codeur/décodeur RTTY et PSK31intégré
- Équipé de 3 roofing filters: 3, 6 et 15 kHz

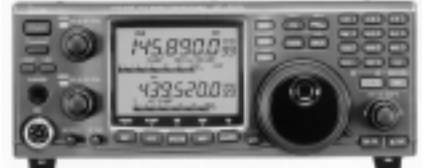

## **IC-910H**

- 100w VHF/75w UHF sorties variable

- Encodeur/décodeur CTCSS, Option DSP
- Oscillateur de morse intégré, tous mode
- Option bande 1.2 GHz

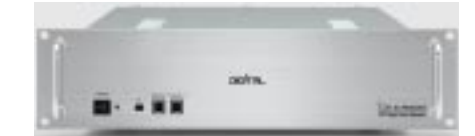

**ID-RP2000V** - D-STAR Relais amateur numérique - VHF 144-148 MHz 25W 2525W

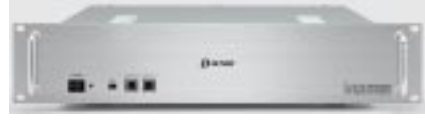

#### **ID-RP4000V** - D-STAR Relais amateur numérique

- UHF 440-450 MHz 25W

Pour commande seulement 1-866-383-5535 Numéro sans frais

**IC-7700**

- Contrôleur pour relais D-STAR

-STAR

- HF/6M @ 200 watts, 100 canaux mémoires - AM, FM, WFM, LSB, CW, RTTW, USB - Écran LCD couleur de 7 pouces - 4 ports d'antennes, Alimentation Intégré - Analyseur de spectre multifonction - 2 ports USB, 3 filtres de tete HF

1007.700

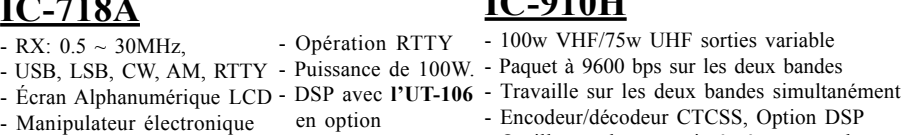

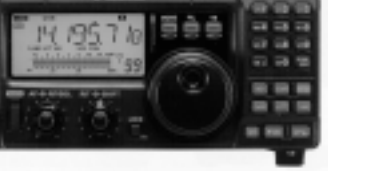